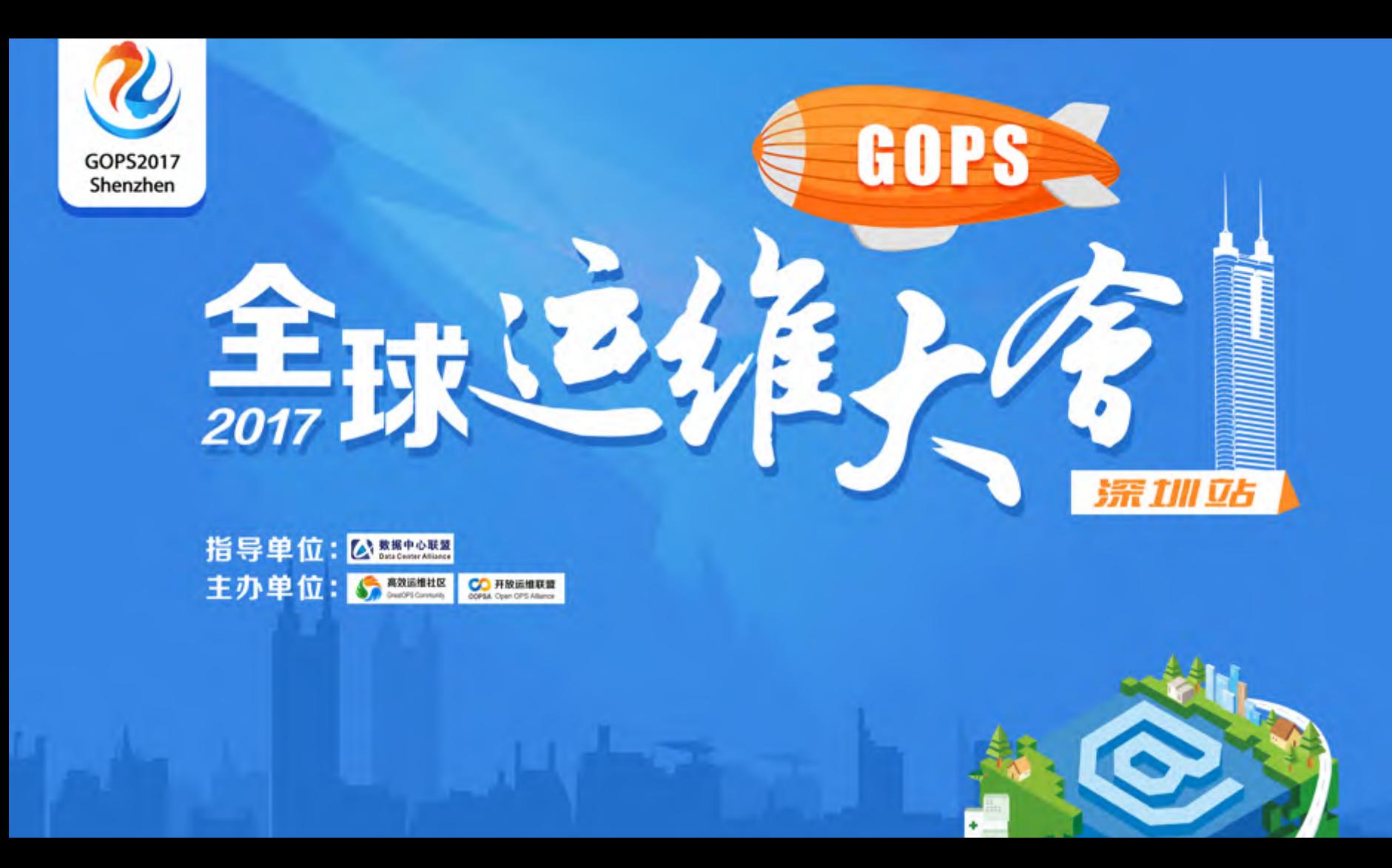

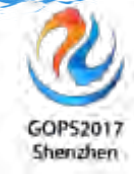

# 中小企业DevOps从0到1

### 赵舜东 思源互联集团 运维部

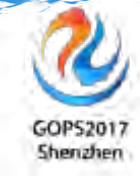

•赵舜东

- ◆ 昵称"赵班长",曾在武警某部负责指挥自动化的架构和运维工作, 2008年退役后一直从事互联网运维工作,历任运维工程师、运维 经理、运维架构师、运维总监,中国SaltStack用户组发起人、 《SaltStack入门与实践》作者、《运维知识体系》作者。
	- 微信号:unixhot
	- Github: http://github.com/unixhot
	- 运维社区: http://www.unixhot.com

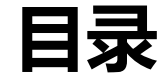

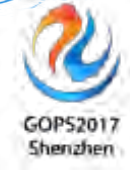

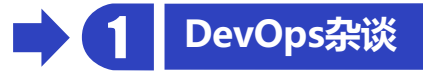

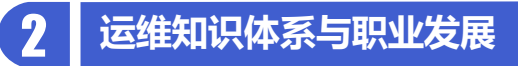

**中小企业基于开源的Web架构演变**

**全链路自动化运维体系**

**QA**

### **什么是DevOps?**

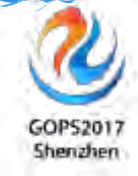

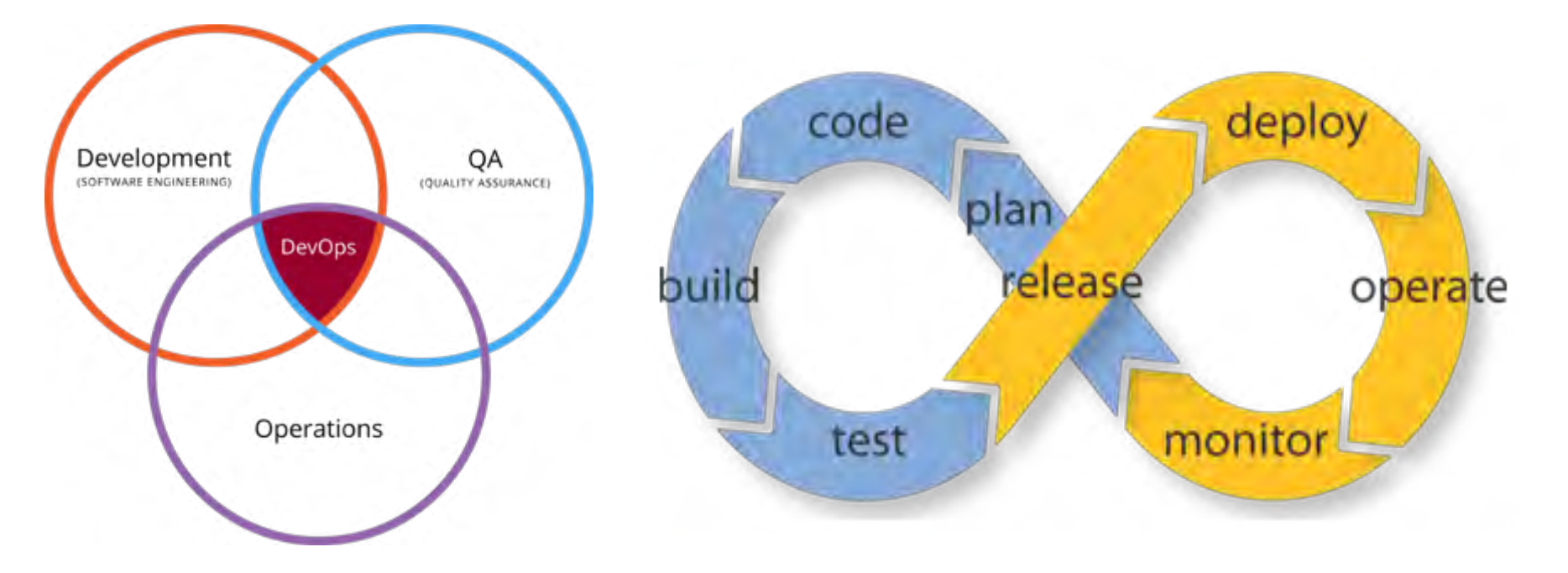

#### **DevOps构建的IT服务供应链**GOP52017 Shenzhen 终止 计划 设计 运营 需求 开发 部署 EOL Planning **Requirement Design Development Deployment** Operation 持续交付 敏捷管理 IT服务管理

**Continuous Delivery IT Service Management Disciplined Agile Process Automation** Size of Task / DoD, CI **Business continuity Pattern of Deployment Iteration (Time Box) Automated Testing** 精益管理 (Lean/TPS)

**Lean / Toyota Production System** 

Just-in-Time ( JIT ) , Autonomous ( ANDON System )

Ji-Koutei-Kanketsu (JKK)

One-piece flow (Leveling workload)

Learning organization (Reflection, KAIZEN)

### DevOps的CALMS文化

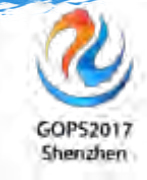

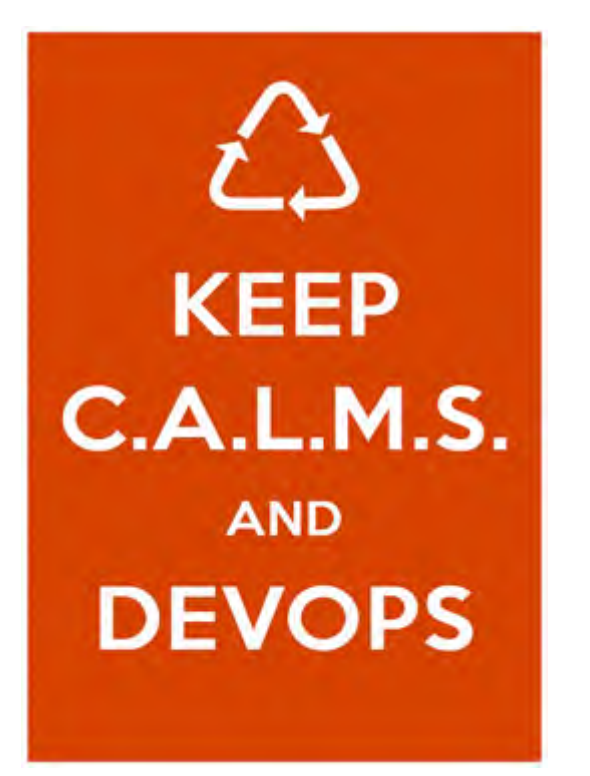

**GOPS 2017 全 球 运 维 大 会 · 深 圳 站**

**Culture** (文化) Automation (自动化) Lean (精益) **Measurement** (度量) **S**haring(分享)

### **运维的批评与自我批评**

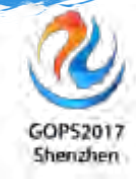

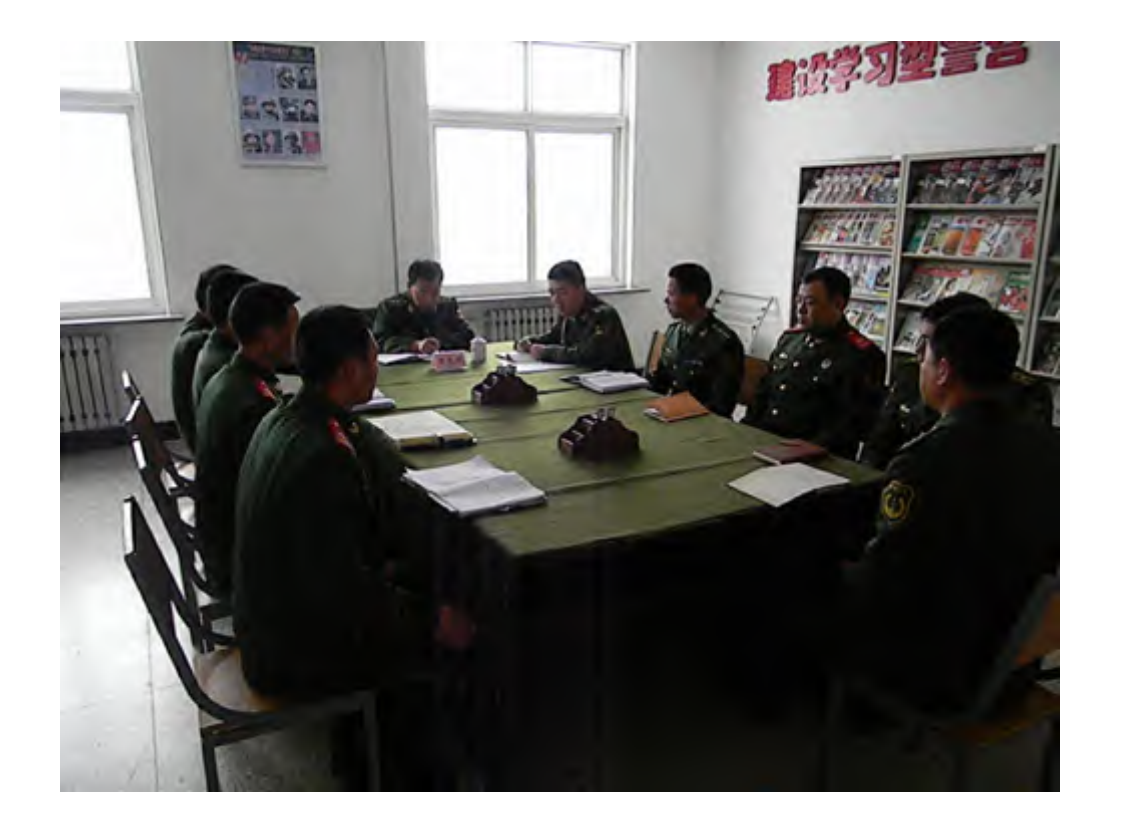

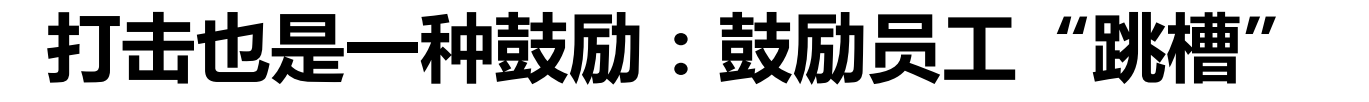

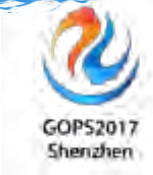

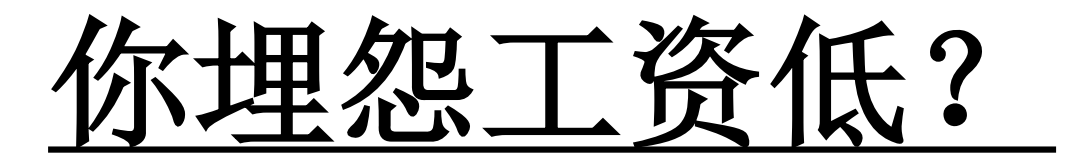

# 为什么不跳槽?

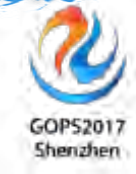

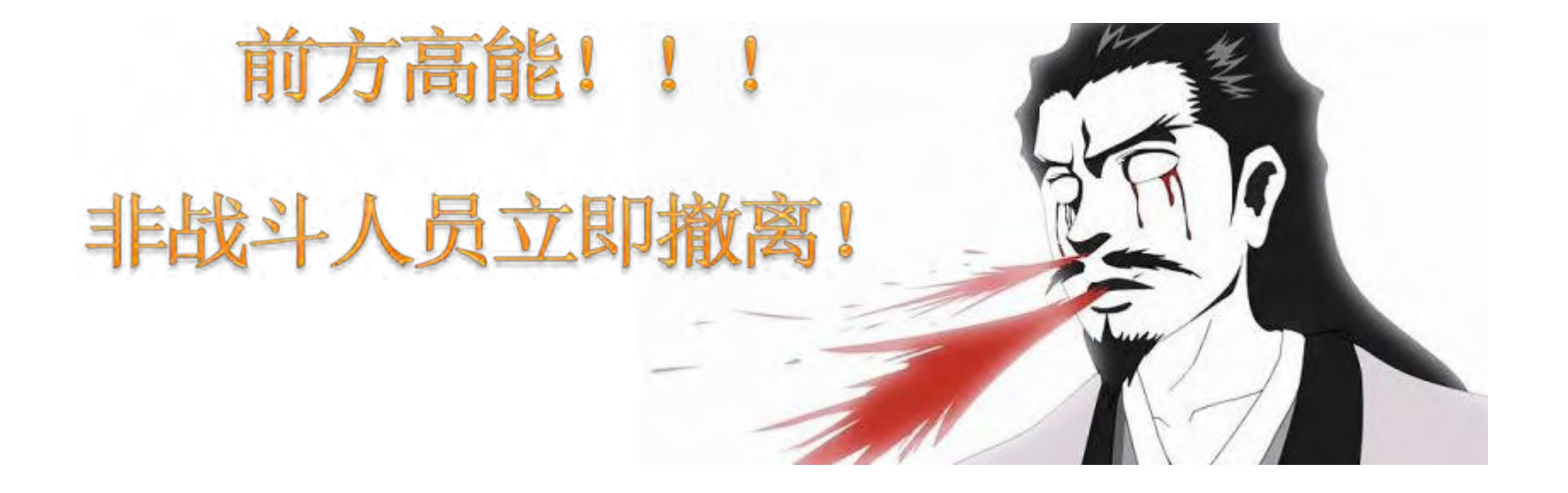

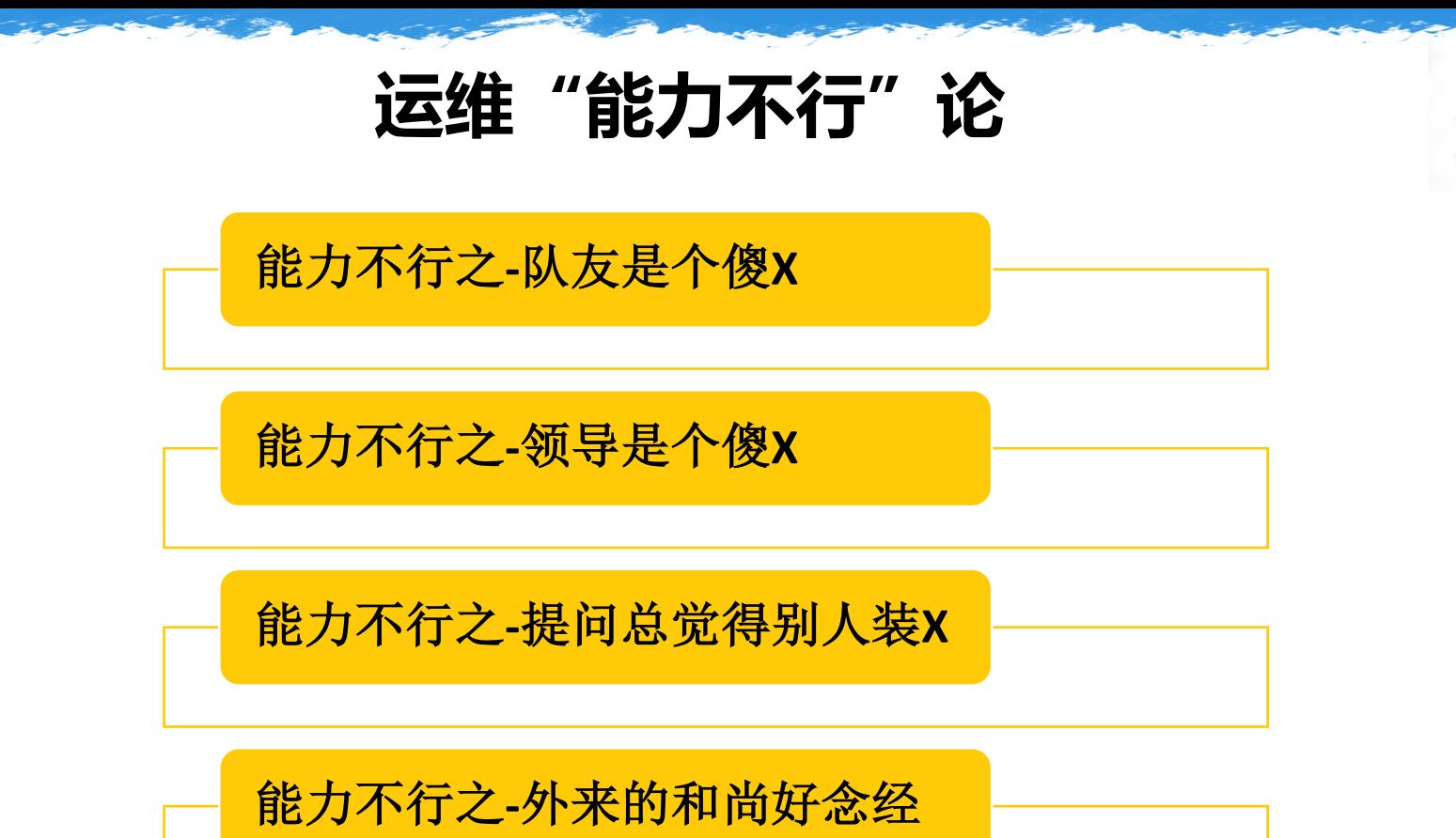

GOPS201 Shenzhen

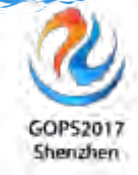

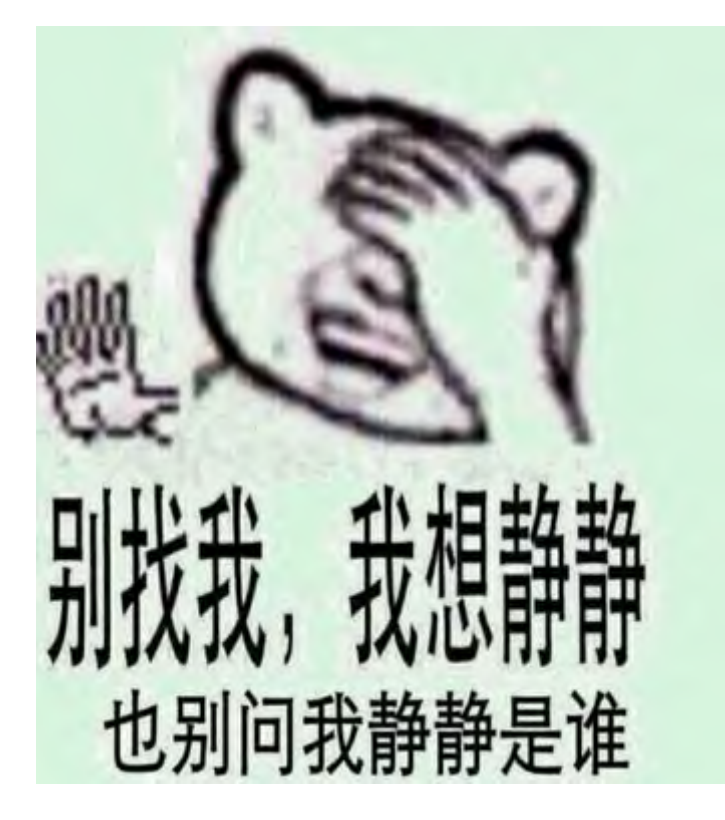

# 先从自身找原因, 能让你快速的强大起来!

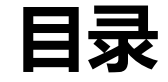

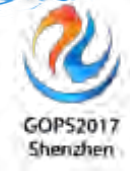

**DevOs杂谈**

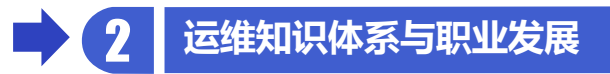

**中小企业基于开源的Web架构演变**

**全链路自动化运维体系**

**QA**

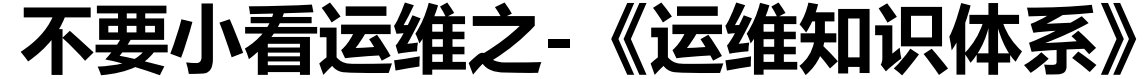

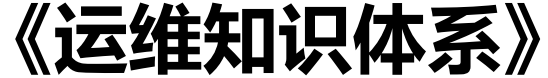

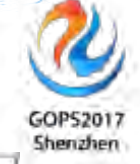

运维知识体系-V2.0 By: 赵舜东(赵班长) 【转载请注明来自于-运维社区: https://www.unixhot.com/】 运维架构层级/运维角度 内容描述/主要技术关键词 器贷成 Cookie、浏览器缓存协商(Last-Modified、Expires、Etag)、组件分离、前端优化、运维检测工具 浏览器DNS缓存、DNS缓存、自建DNS服务器、商业DNS产品、智能DNS、公共DNS(BGP anycast)、 客户端层 DNS bind+DLZ/DPDK 客户端/APP HTTP-DNS、打点日志、加密传输、移动推送、各类SDK(监控SDK、推流SDK等) 第三方CDN GSLE、反向代理缓存、分布式存储、流量调度、配署管理、用户端(各类API如:带宽监控、预缓存、缓存刷新) 外部层 云计算 公有云服务、混合云、运维外包服务、APM(应用性能管理)、第三方安全解决方案(防DDOS、WAF) 互联层 多机房互联(VPH、专线)、异地灾备-->异地多活-->按SET部署 核心层 防火墙、路由器、Ipsec VPN、链路负载均衡和高可用 (CCNP级别) 网络层 汇聚层 三层交换 动态路由(OSPF)、静态路由、EC(端口汇聚)、MSTP+VRRP等 (CCMP级别) 接入层 二层交换 (VTP、SPF、Trunk、端口安全)等 (CCNA级别)

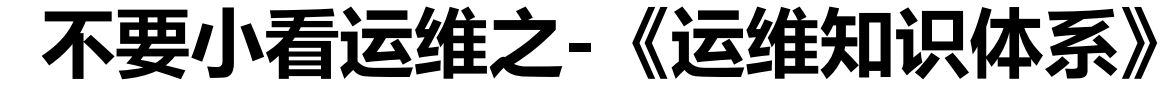

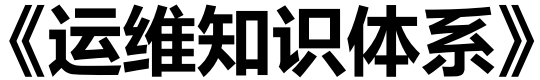

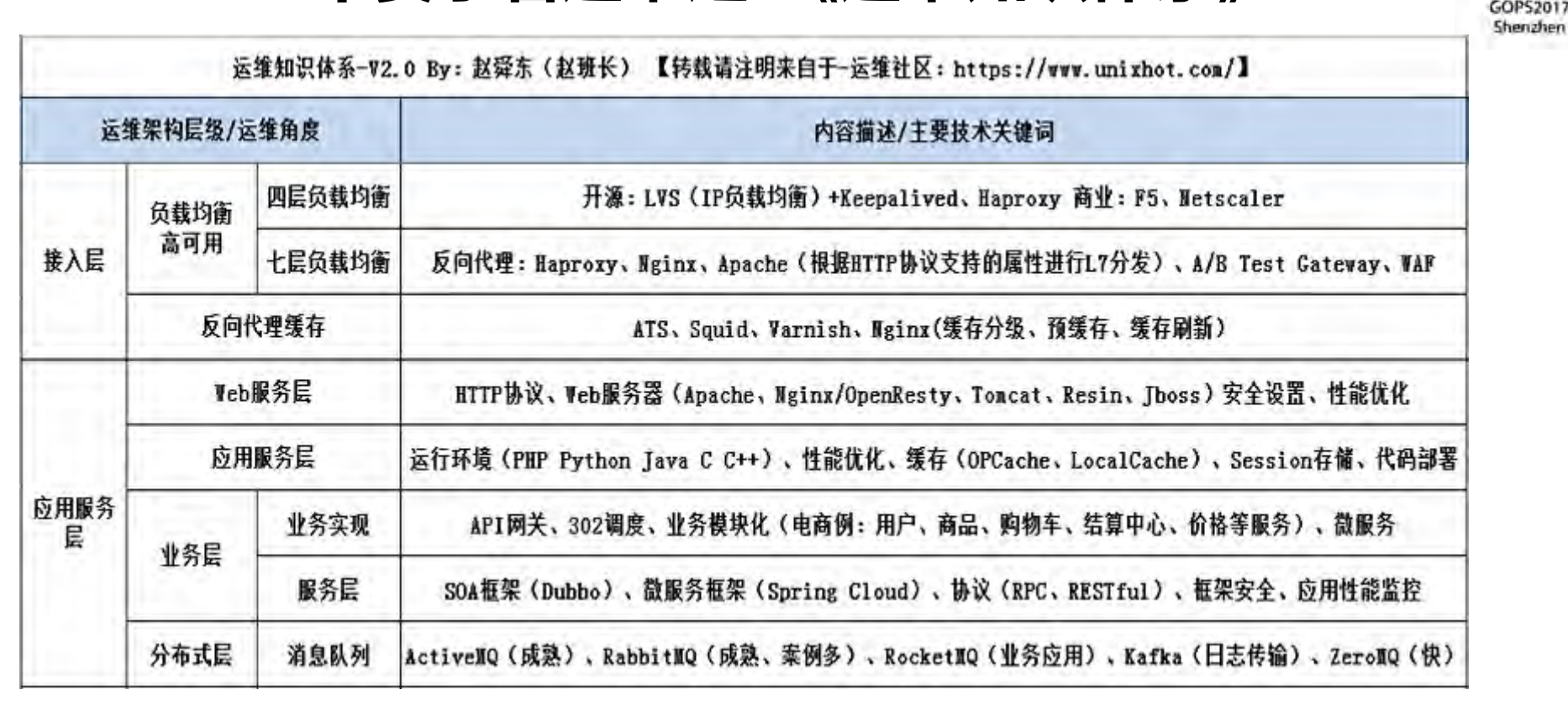

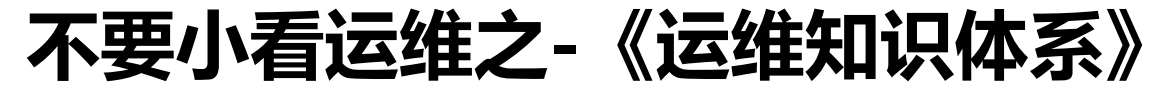

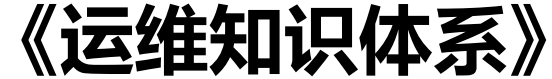

GOP52017 Shenzhen

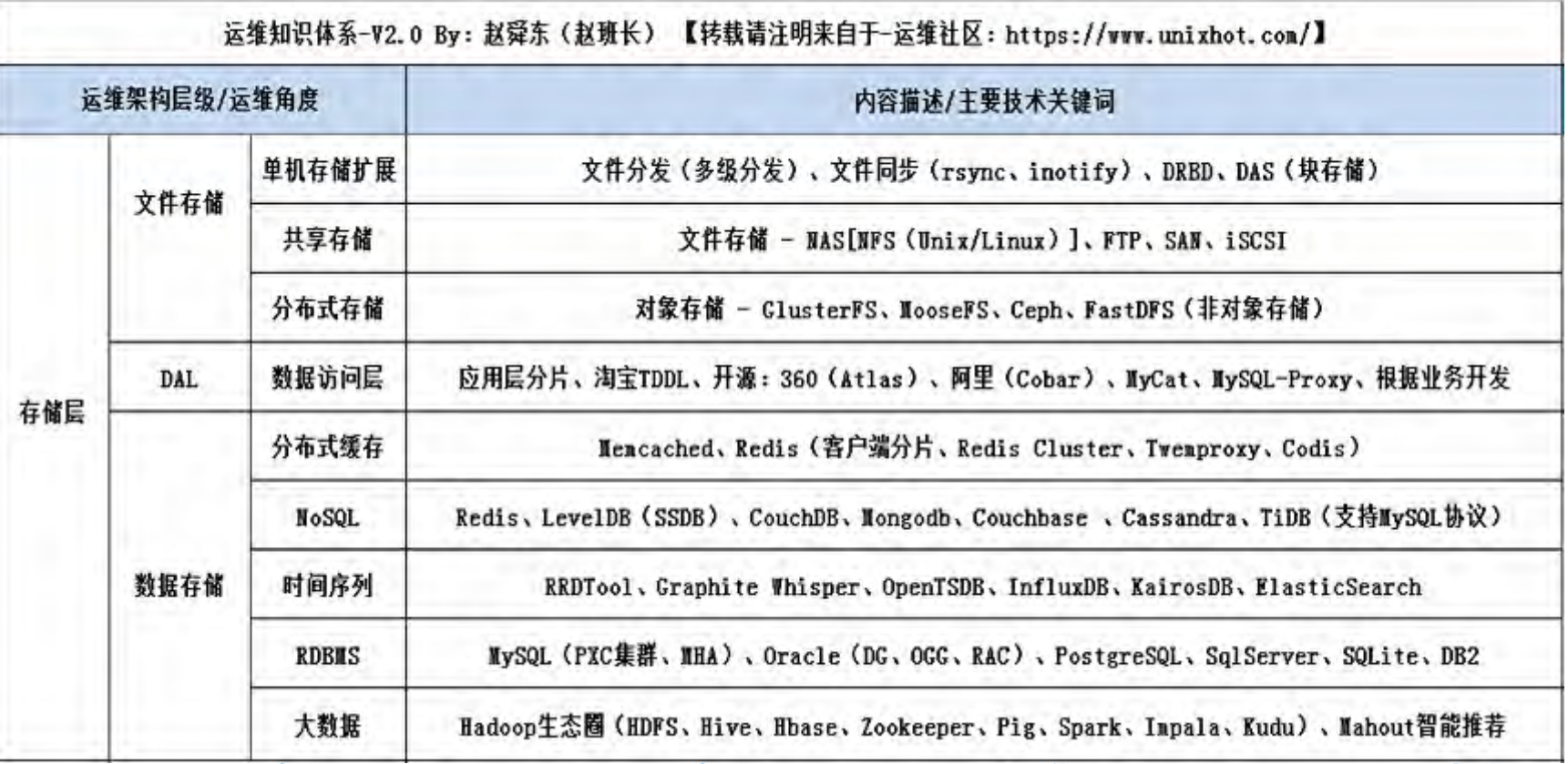

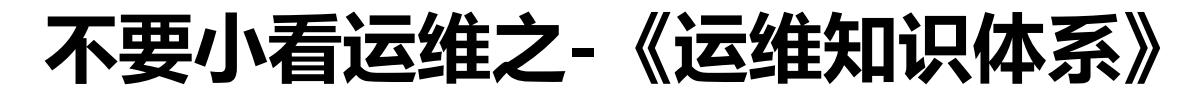

GOP52017 Shenzhen

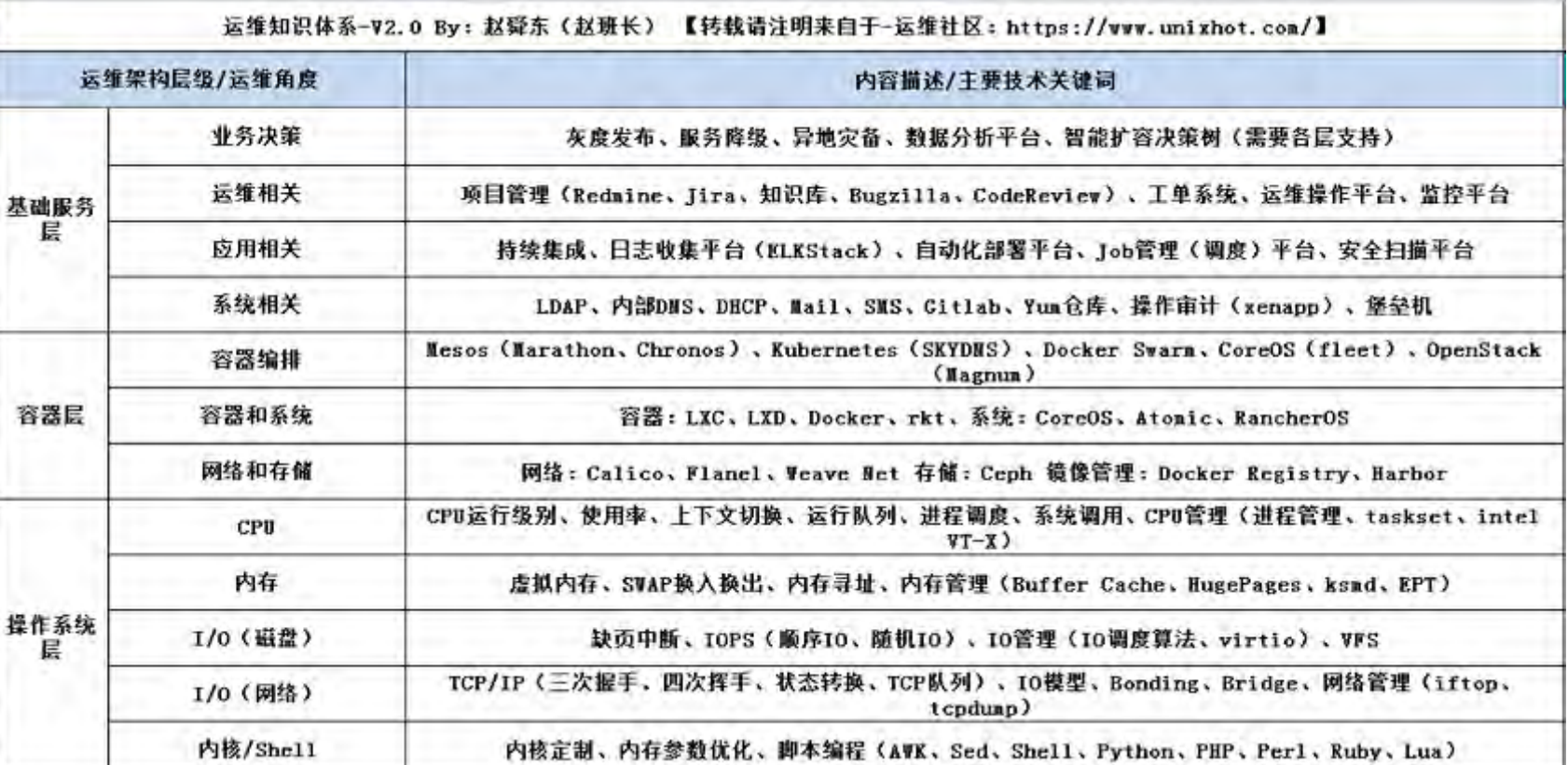

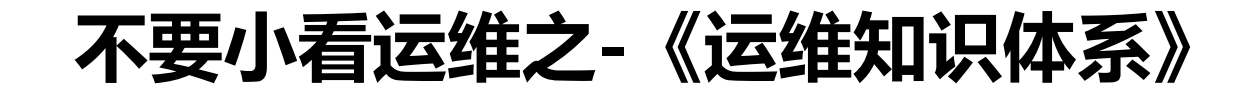

Shenzhen

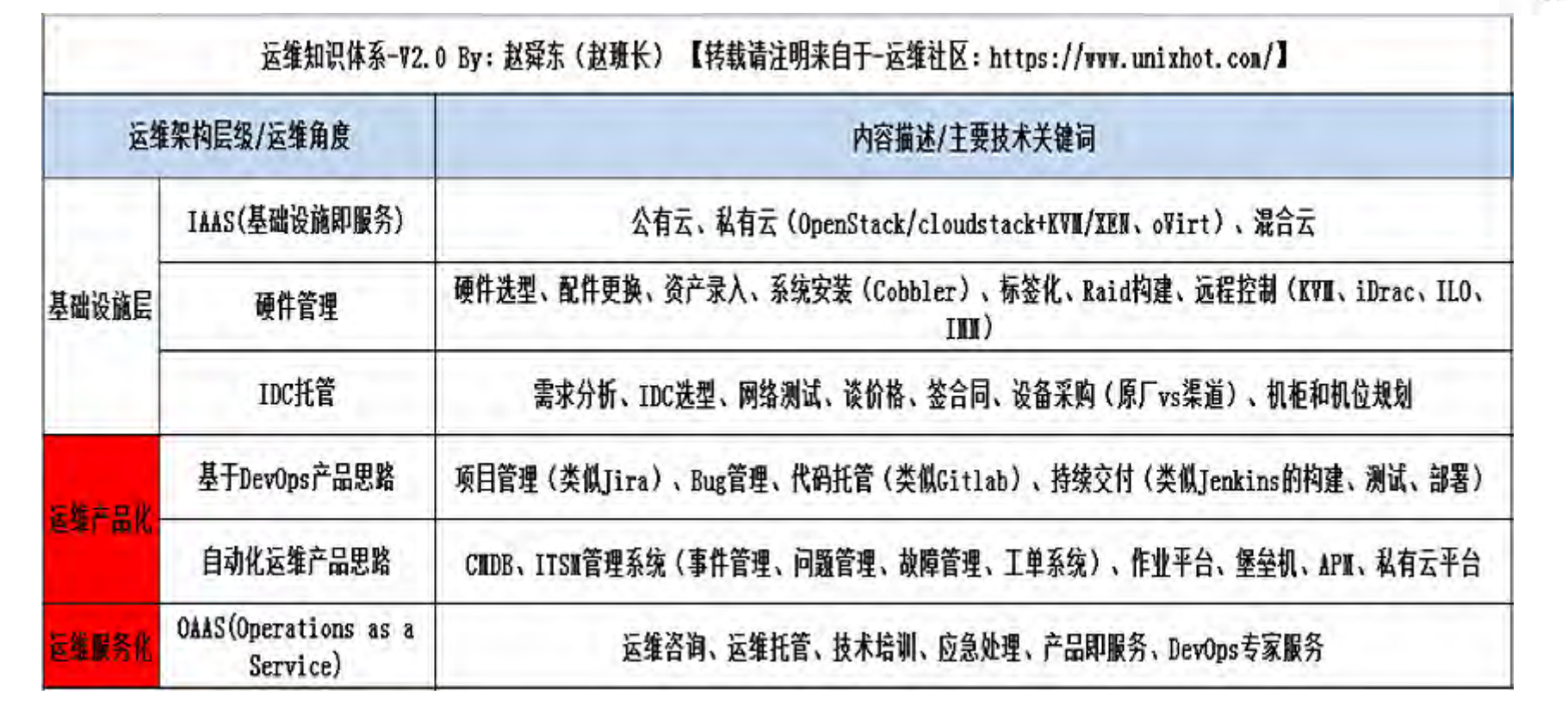

### **运维工作内容**

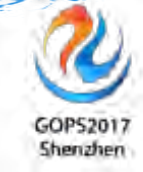

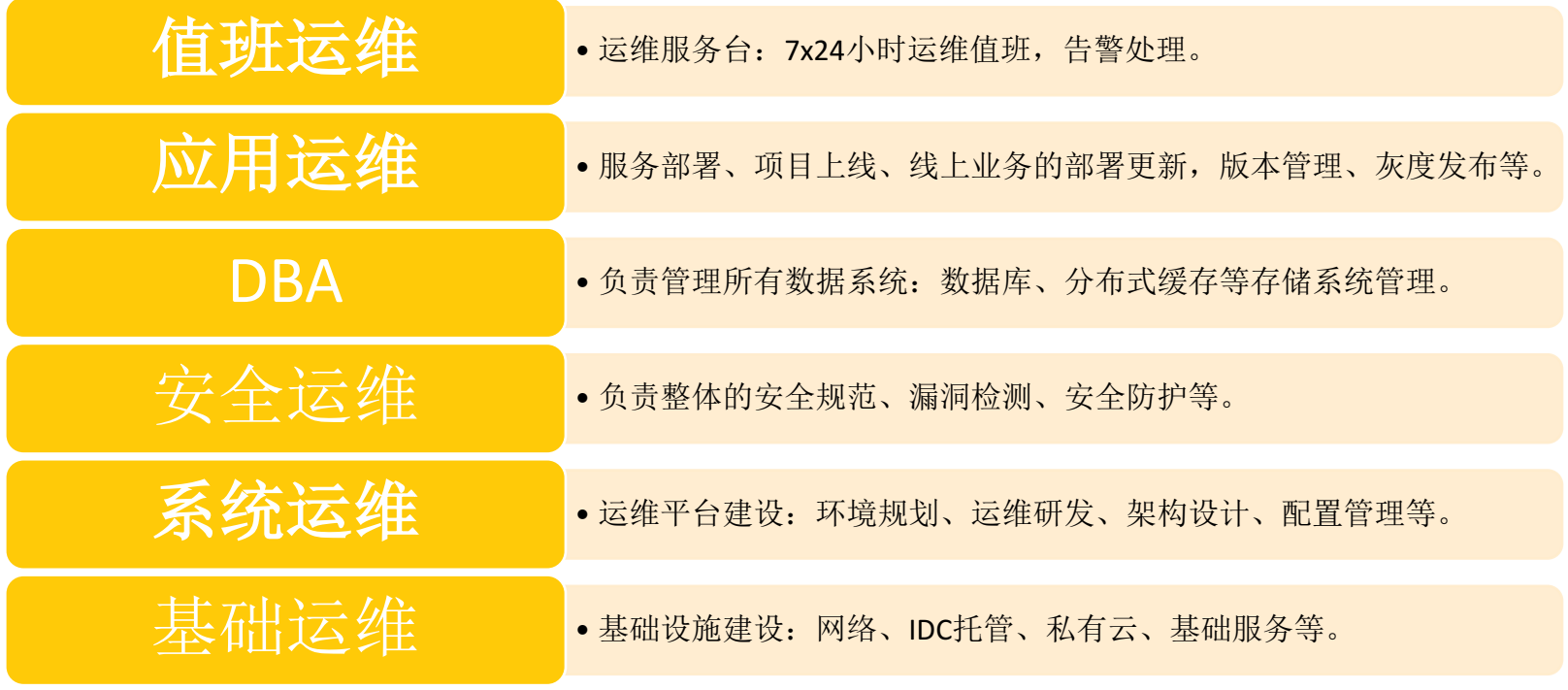

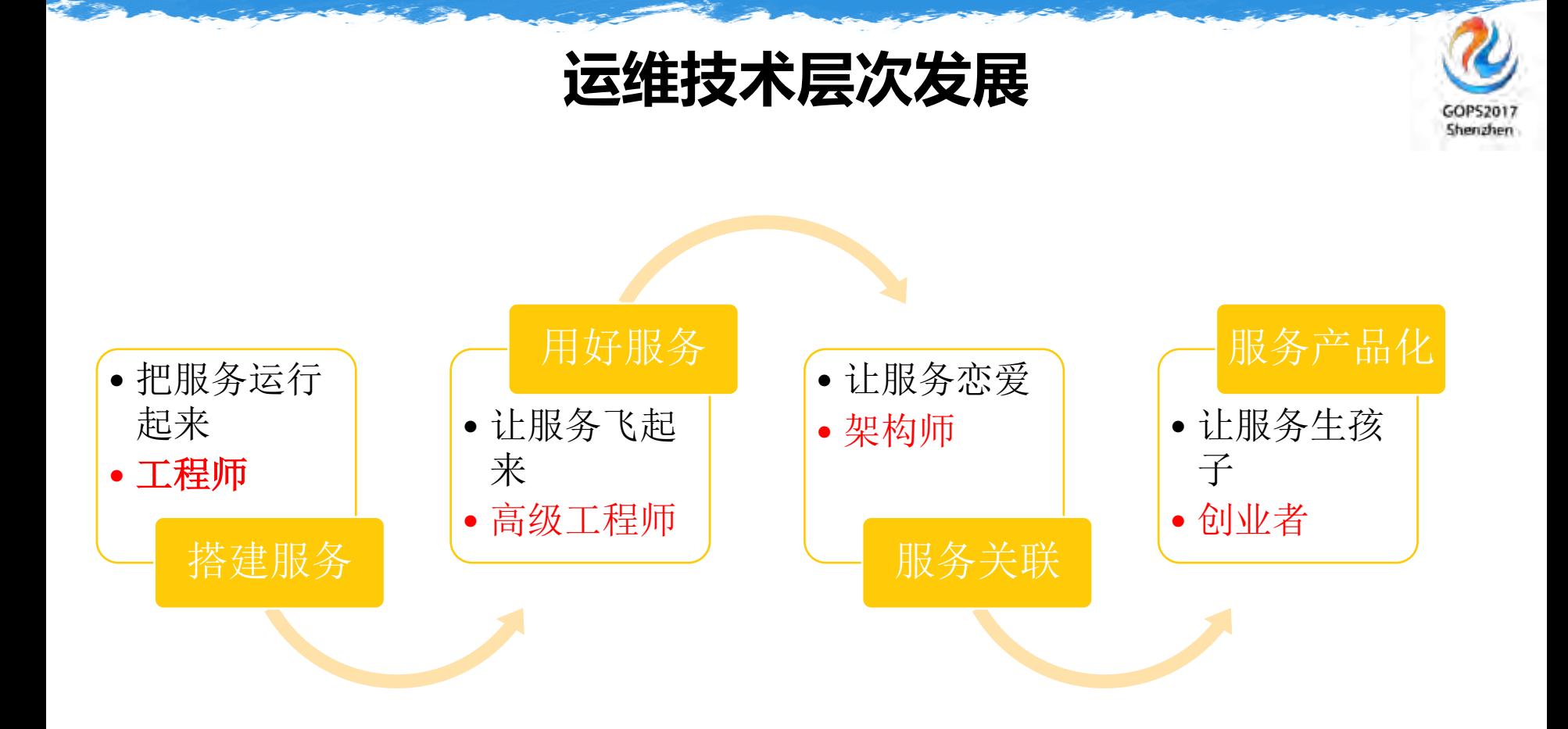

### **运维职业发展**

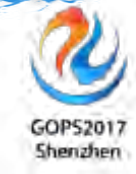

1.多选题:本题70分

请在下面列表中,选择一个或多个职位作为职业规划目标()。

- **□ A.系统架构师**
- **□ B.运维经理、总监**

**□ C.**某一技术领域专家

**□** D.云解决方案架构师

p E.业务运维专家

**□ F.培训讲师** 

**□ G.DevOps专家** 

2.简单题:本题30分 如何达到上题中选择的职位目标?

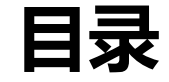

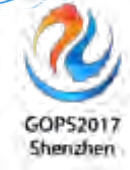

**DevOps杂谈**

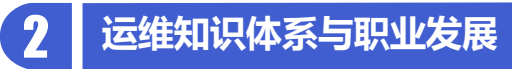

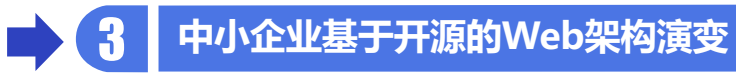

**全链路自动化运维体系**

**QA**

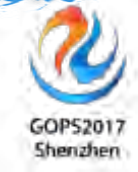

### 3 **中小企业基于开源的Web架构演变**

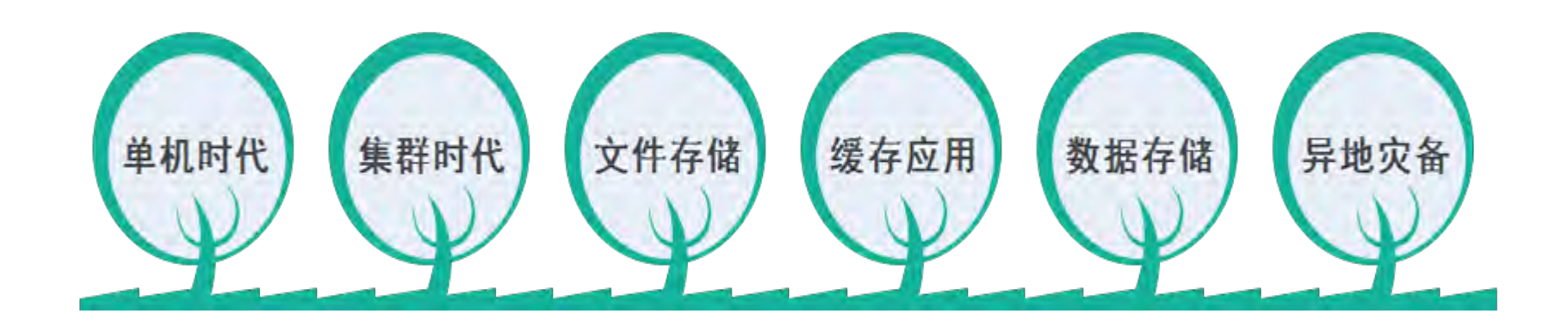

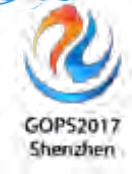

### 3 **中小企业基于开源的Web架构演变**

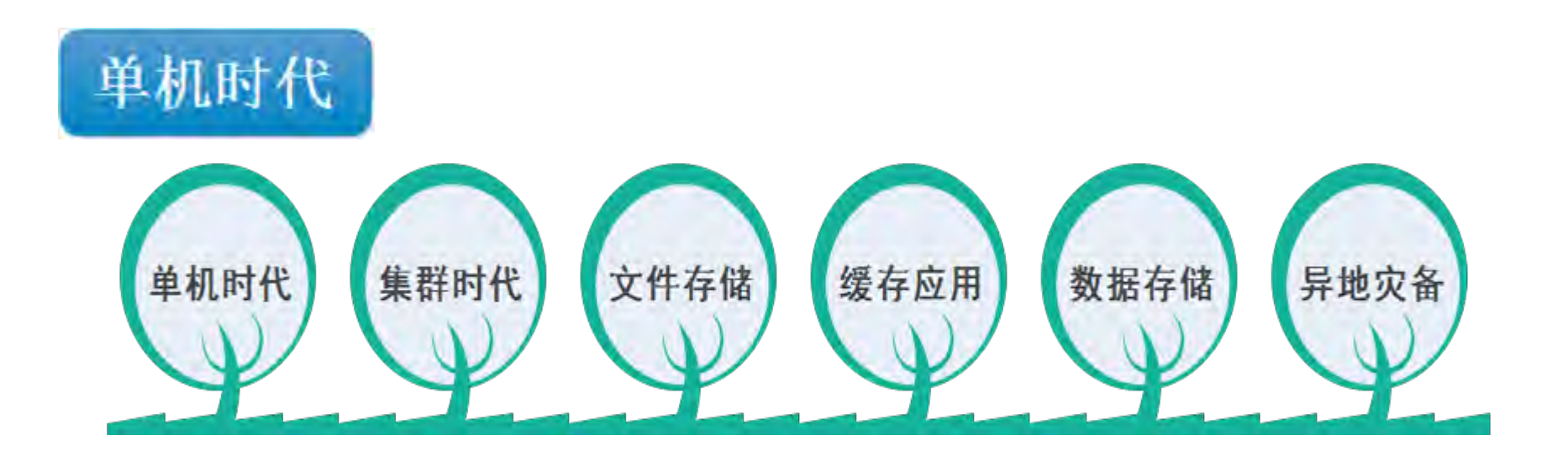

# **单机时代**

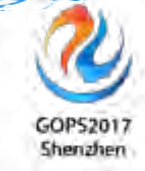

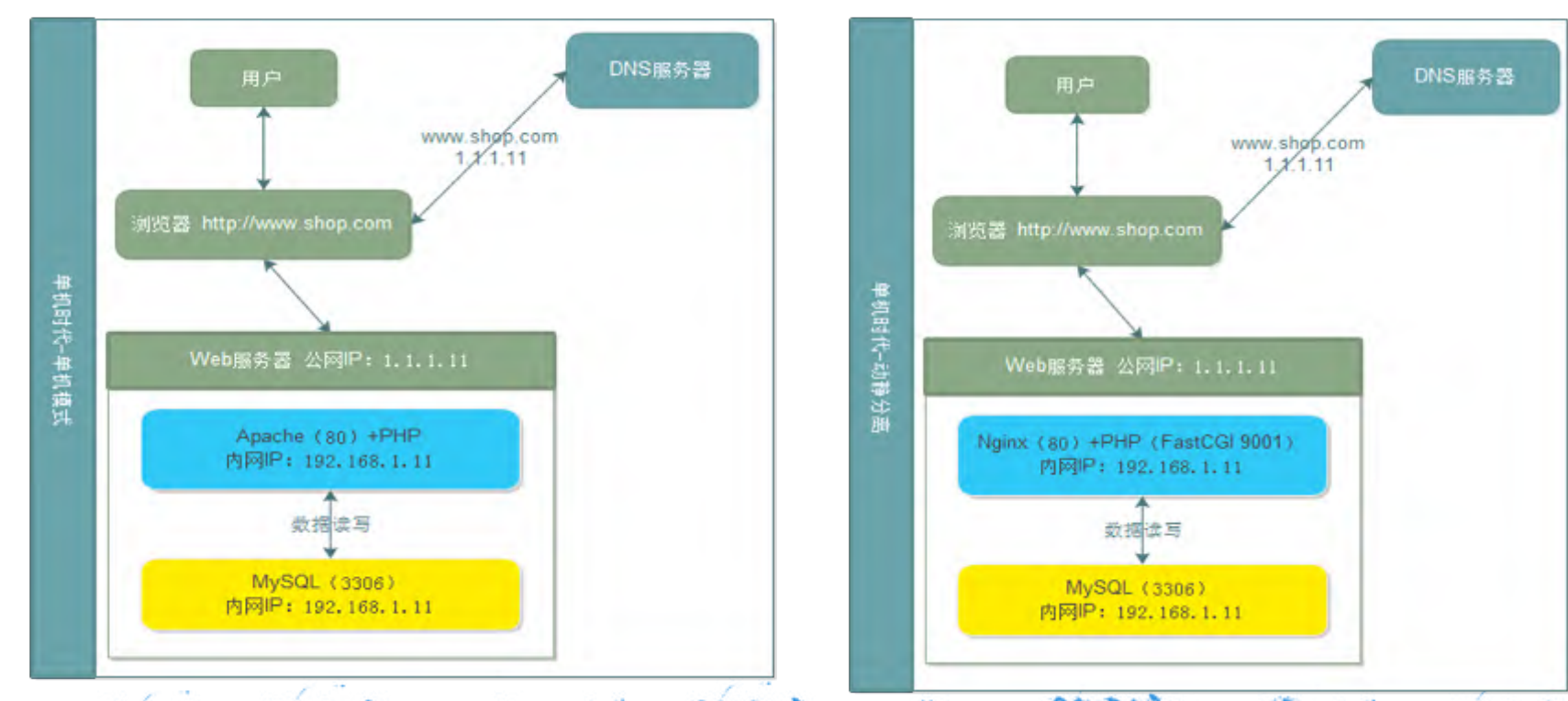

### **单机时代-数据库分离**

GOP52017 Shenzhen

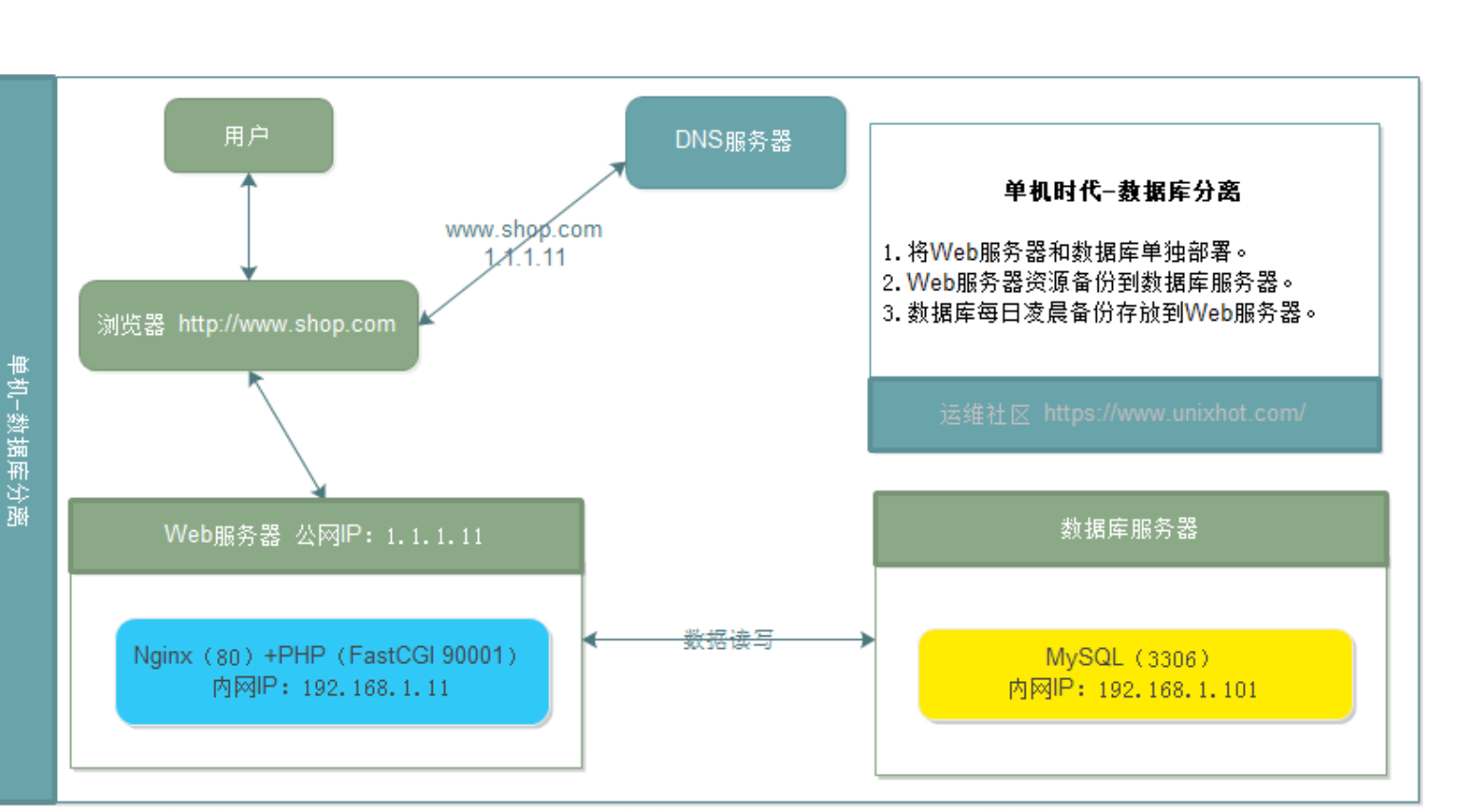

### **单机时代-组件分离**

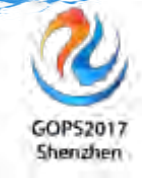

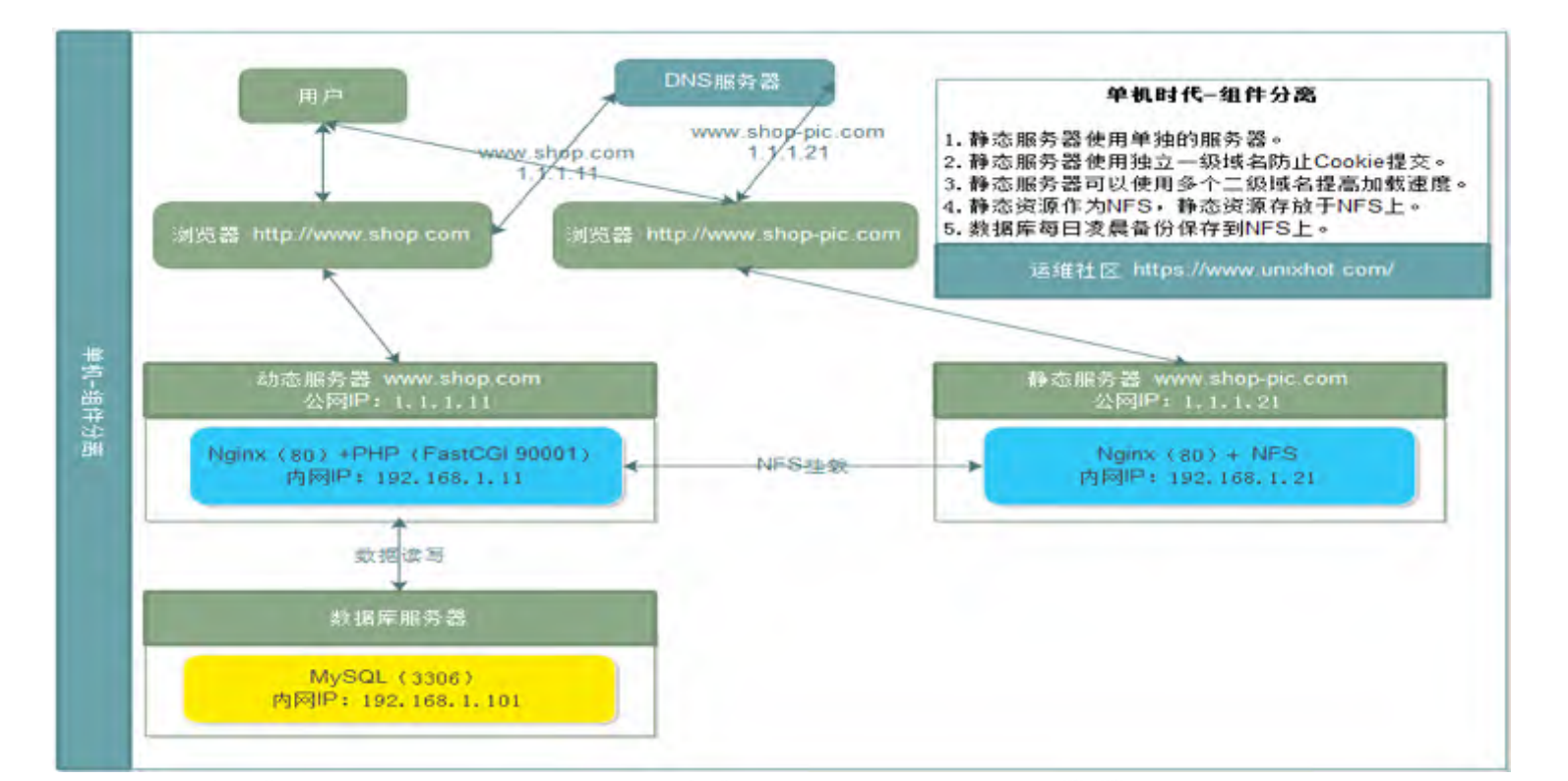

### **单机时代-Web性能优化**

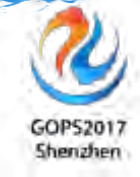

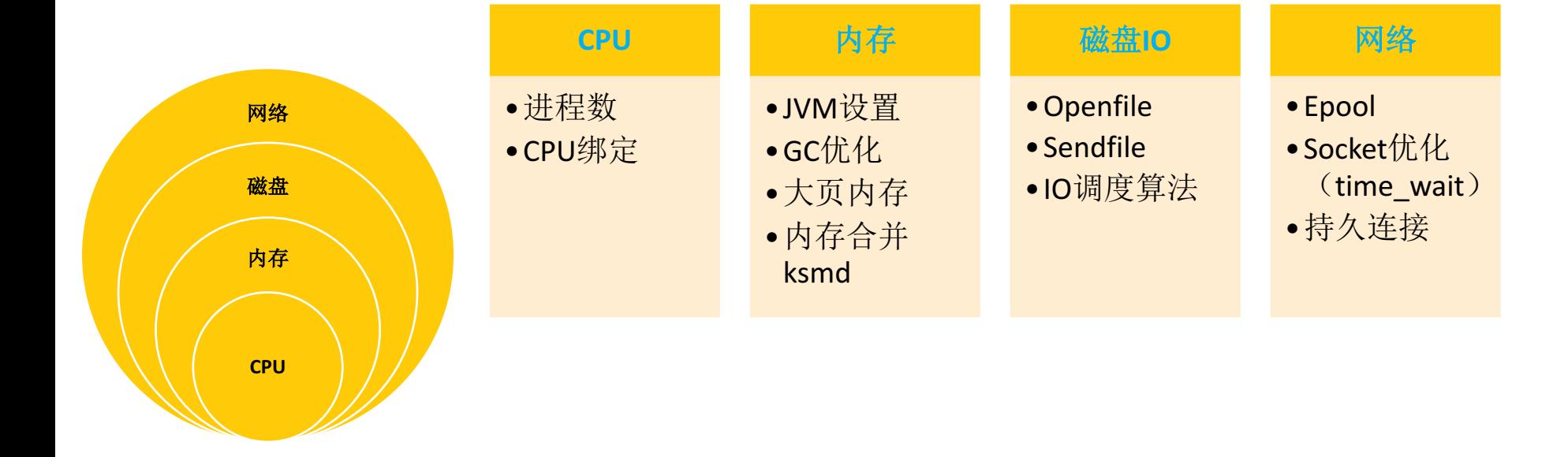

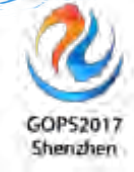

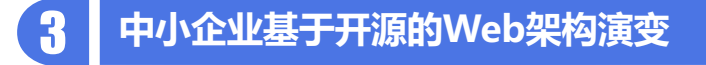

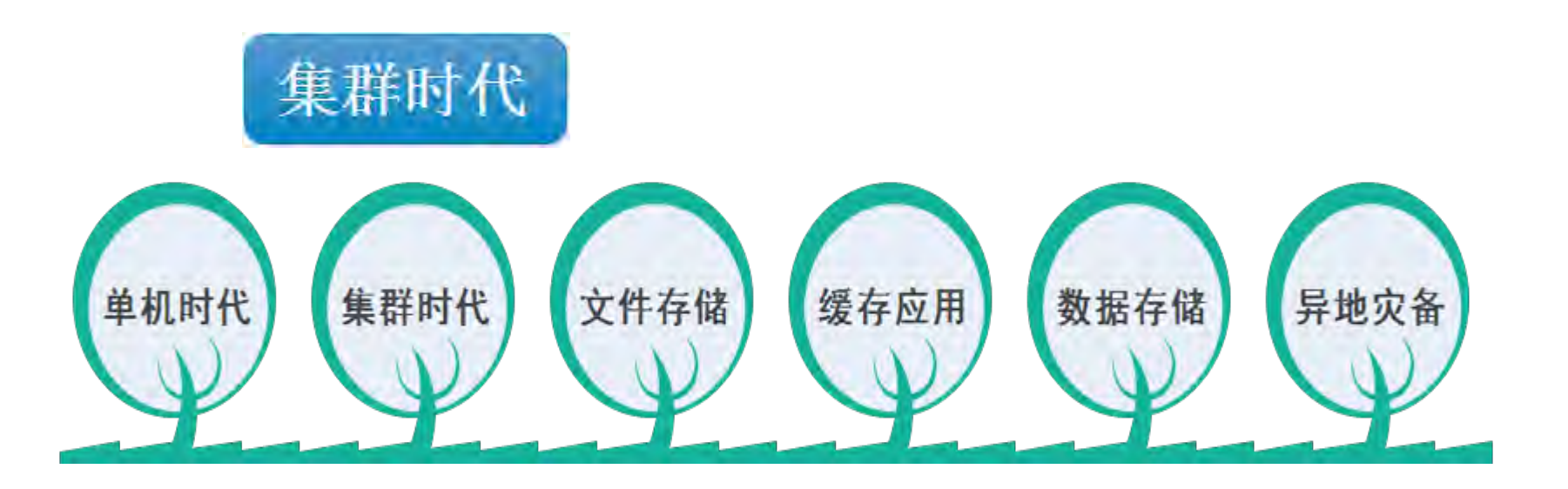

### **Web集群-HTTP重定向**

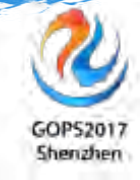

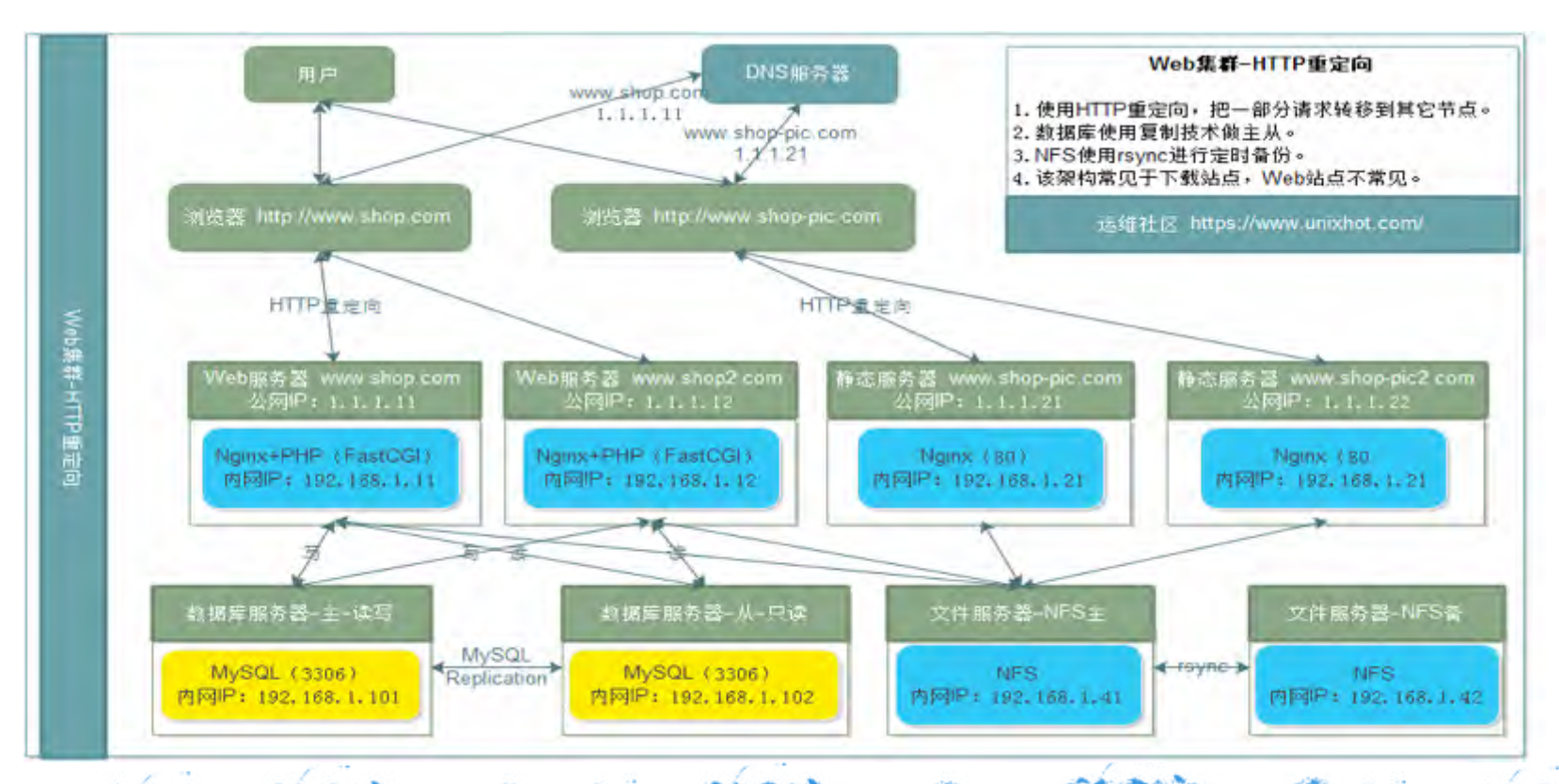

### **Web集群-DNS轮询**

GOP52017 Shenzhen

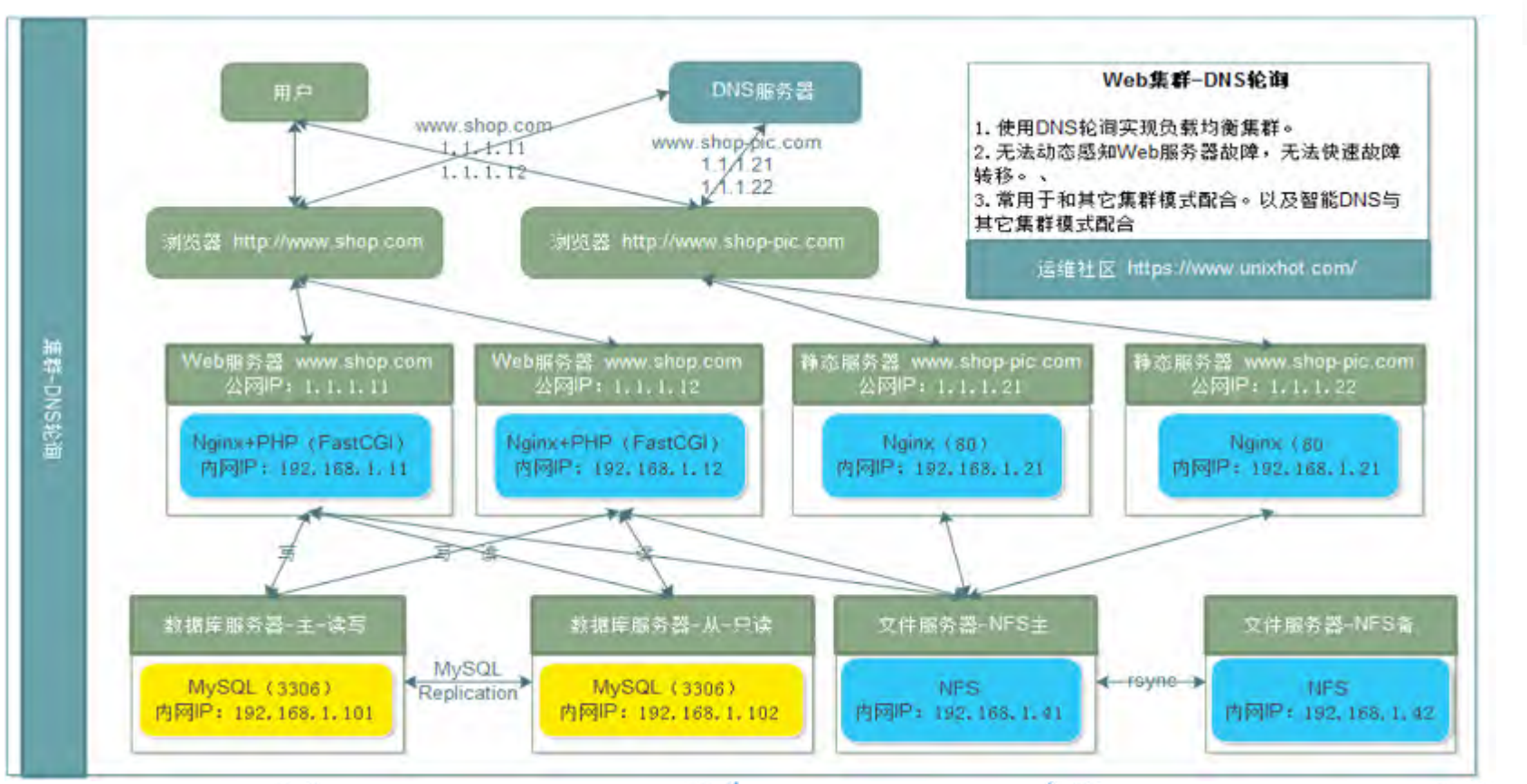

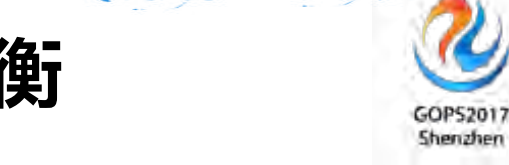

### **Web集群-反向代理负载均衡**

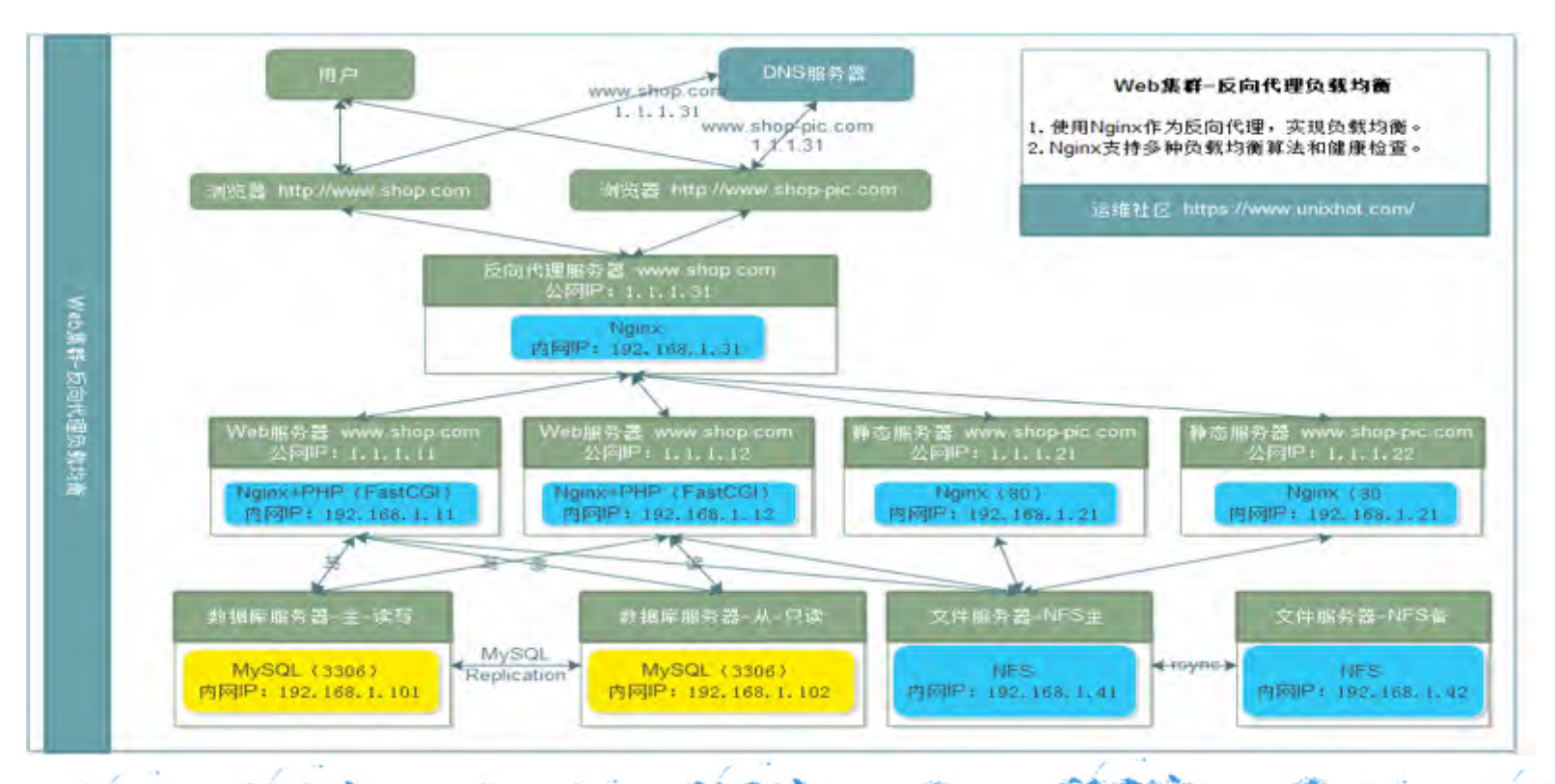

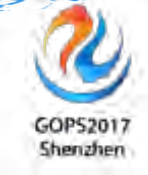

### **Web集群-负载均衡+高可用**

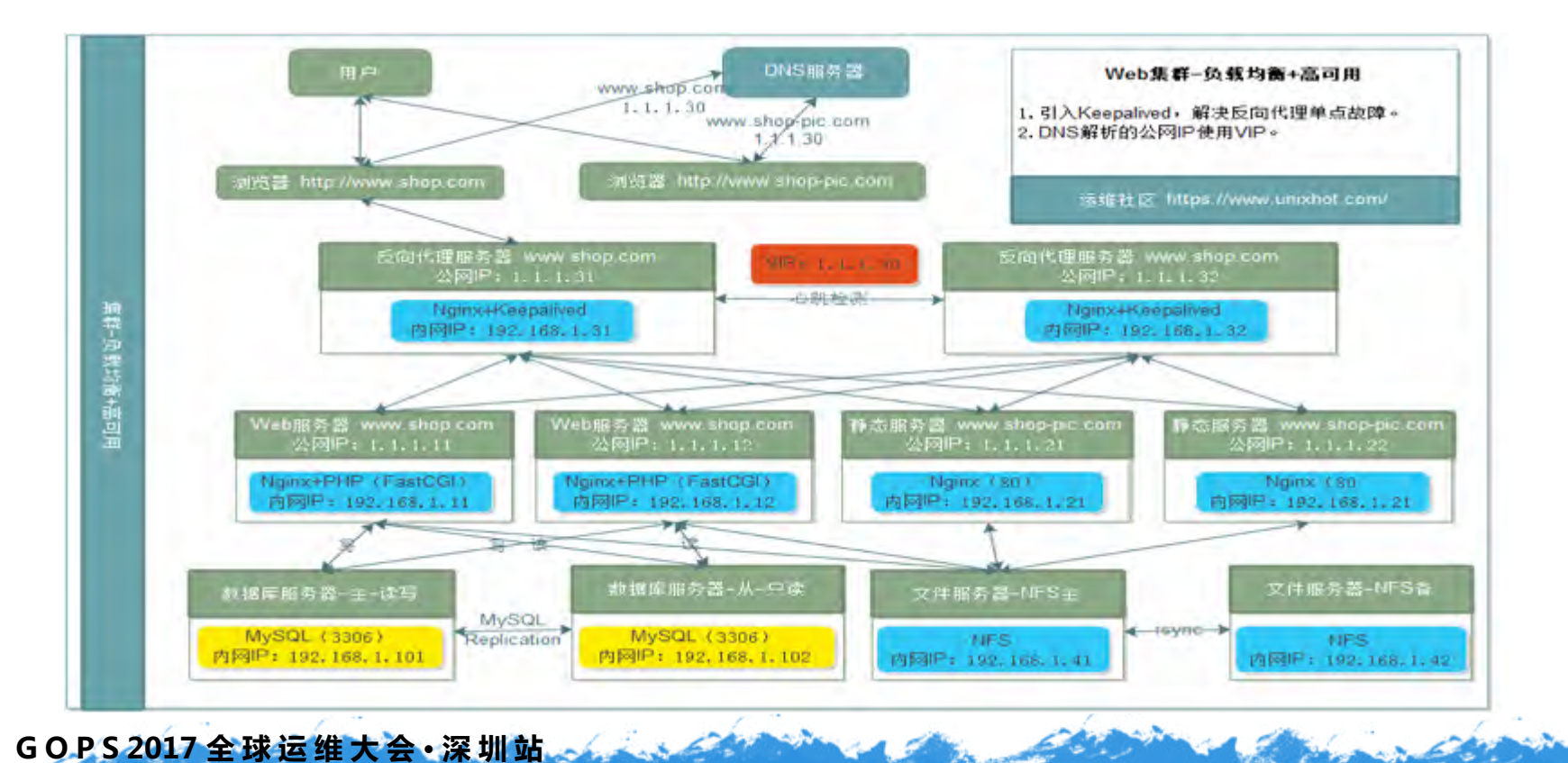

### **Web集群中Session处理方案**

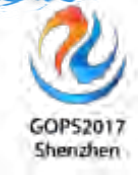

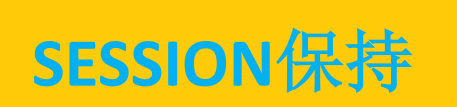

- Nginx: ip hash
- Haproxy: sourceip

**SESSION**复制

• Tomcat Cluster

**SESSION**共享

- PHP: Memcached、 Redis
- Django: Session框架 支持
- Tomcat: tomcat-xsession-manager

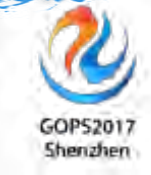

### **Web集群-Session共享**

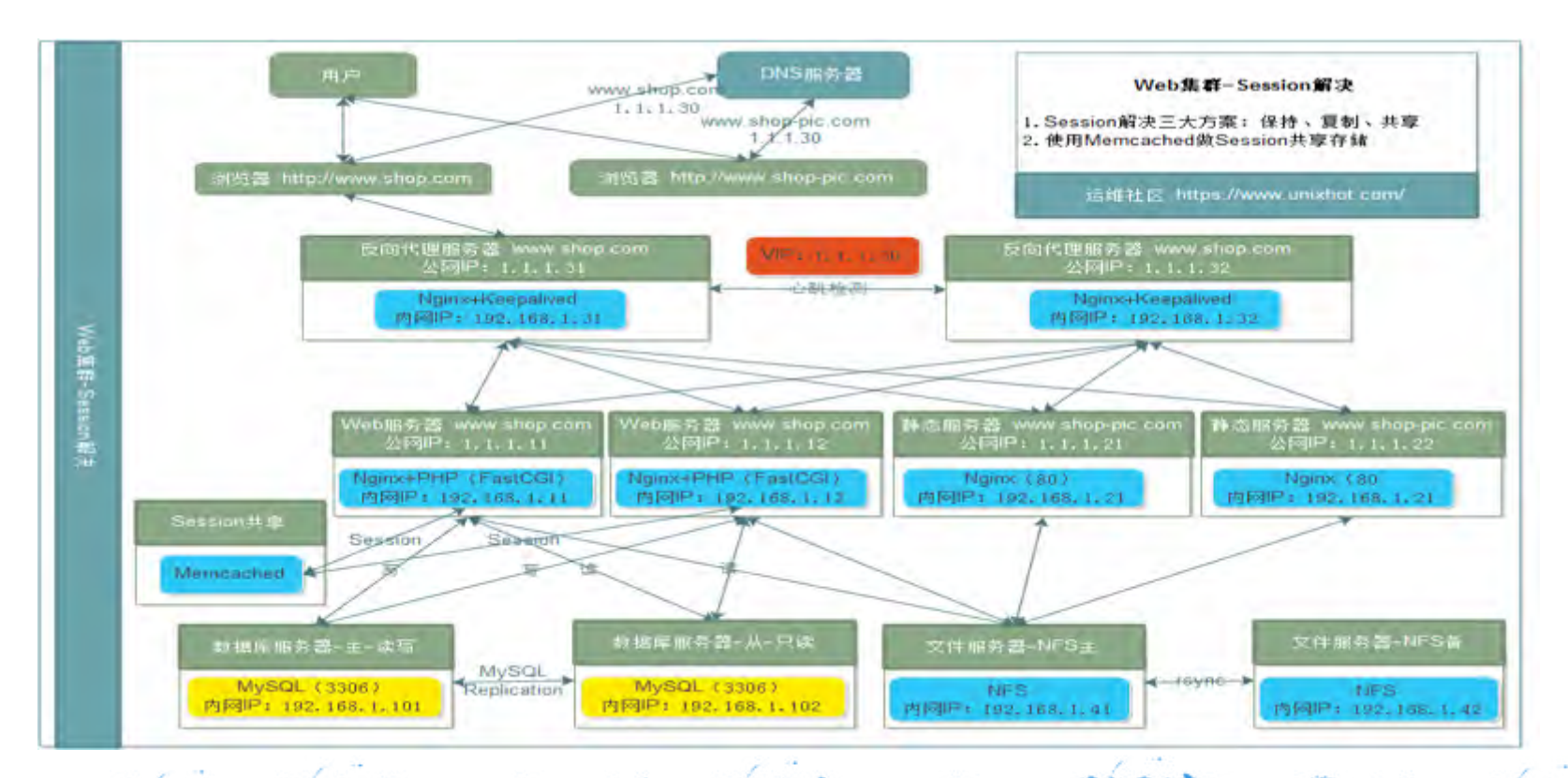

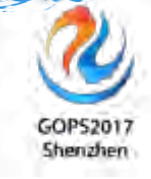

### **Web集群-四层+七层负载均衡**

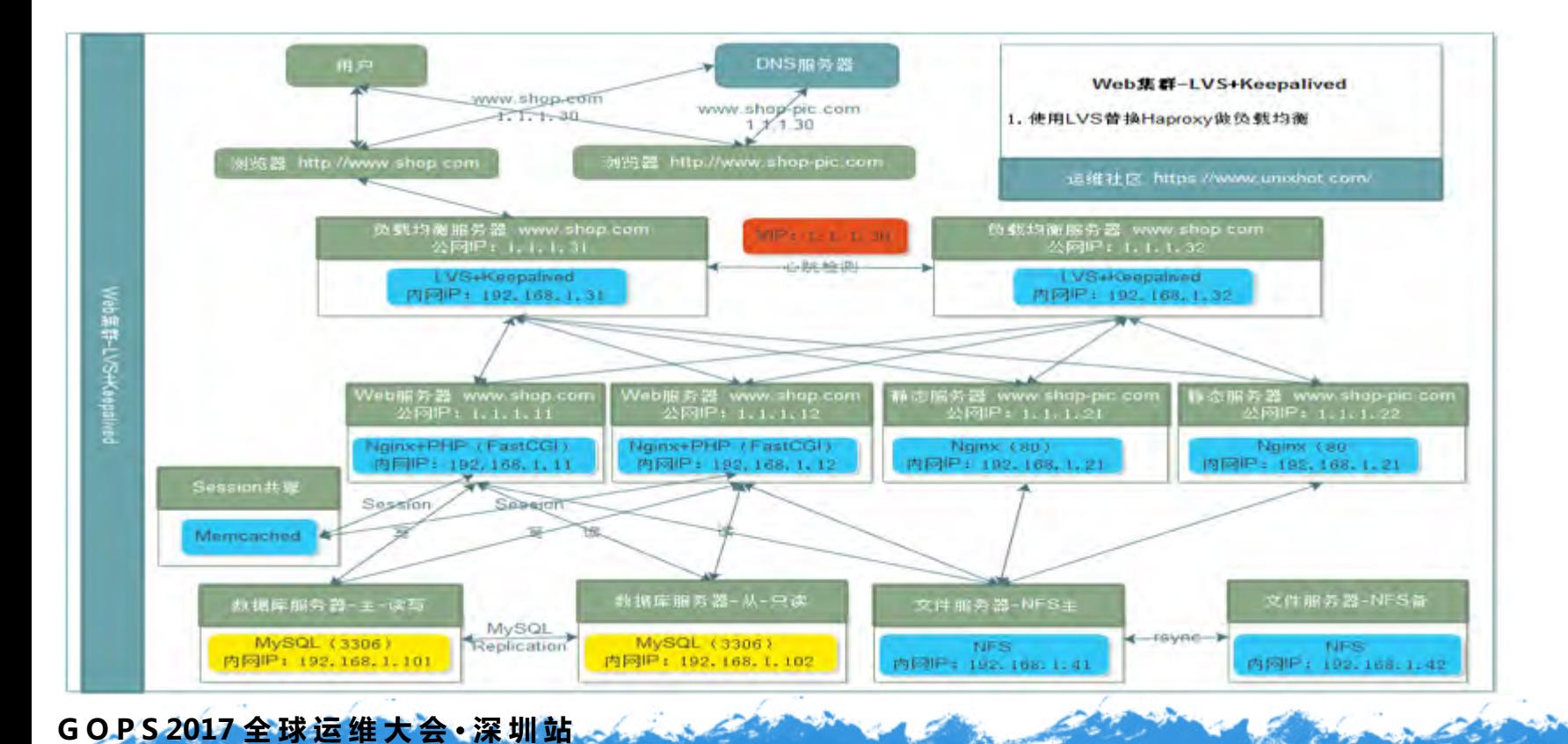

### Web集群-SOA

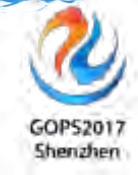

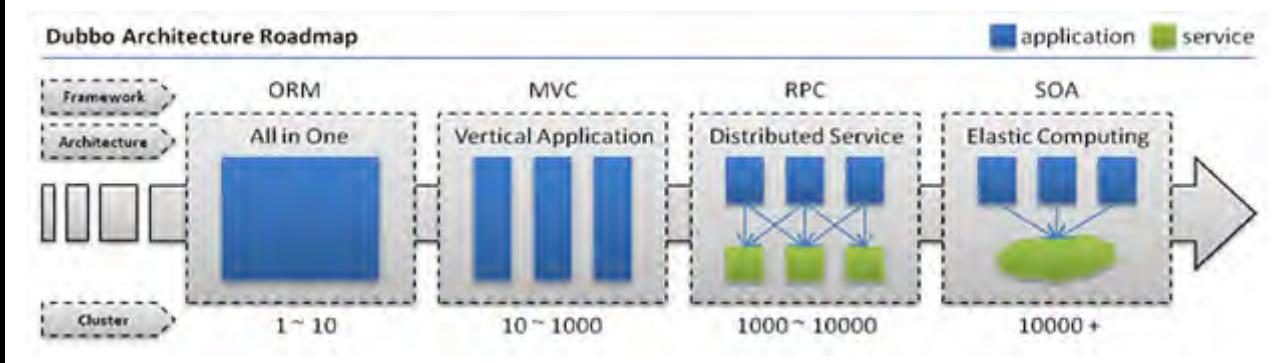

### 来源于: http://dubbo.io/

#### 单一应用架构

当网站流量很小时,只需一个应用,将所有功能都部署在一起,以减少部署节点和成本。

此时,用于简化增删改查工作量的 数据访问框架**(ORM)** 是关键。

#### 垂直应用架构

当访问量逐渐增大,单一应用增加机器带来的加速度越来越小,将应用拆成互不相干的几个应用,以提升效率。 此时,用于加速前端页面开发的 **Web**框架**(MVC)** 是关键。

#### 分布式服务架构

当垂直应用越来越多,应用之间交互不可避免,将核心业务抽取出来,作为独立的服务,逐渐形成稳定的服务 中心,使前端应用能更快速的响应多变的市场需求。

此时,用于提高业务复用及整合的 分布式服务框架**(RPC)** 是关键。

#### 流动计算架构

**GOPS 2017 全 球 运 维 大 会 · 深 圳 站**

当服务越来越多,容量的评估,小服务资源的浪费等问题逐渐显现,此时需增加一个调度中心基于访问压力实 时管理集群容量,提高集群利用率。

此时,用于提高机器利用率的 资源调度和治理中心**(SOA)** 是关键。

### **Web集群-SOA和微服务架构**

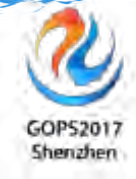

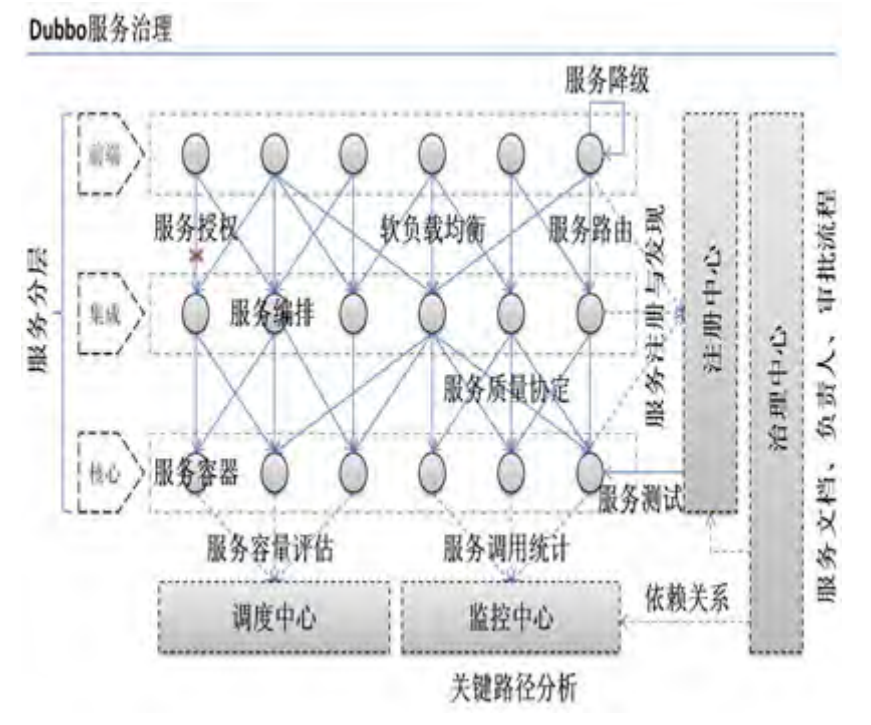

### Spring Cloud组件架构

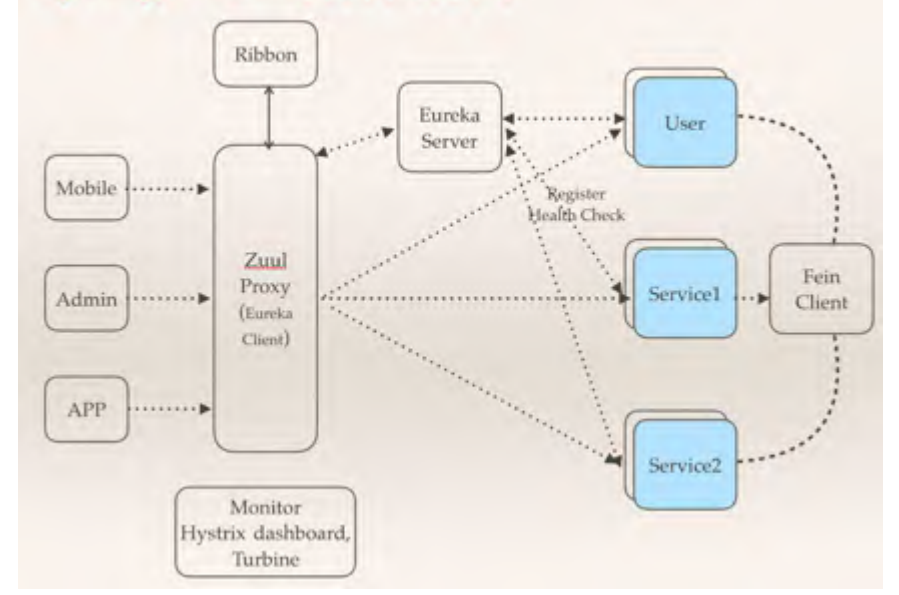

来源于: http://dubbo.io/

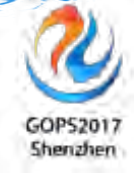

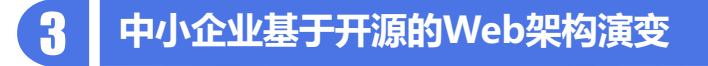

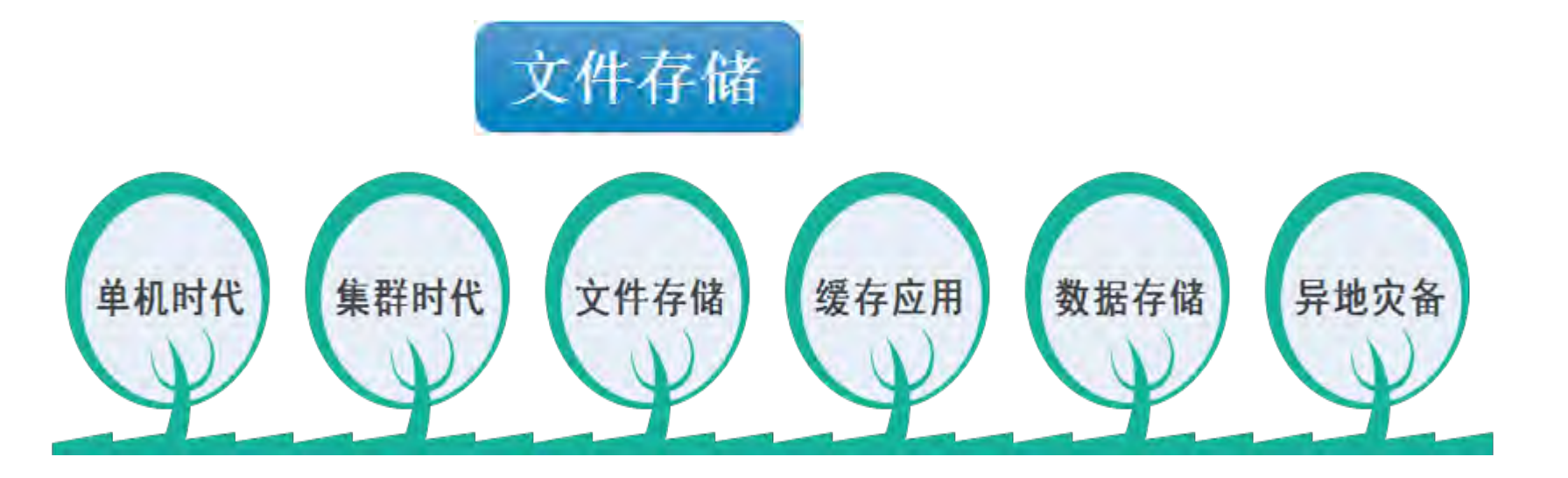

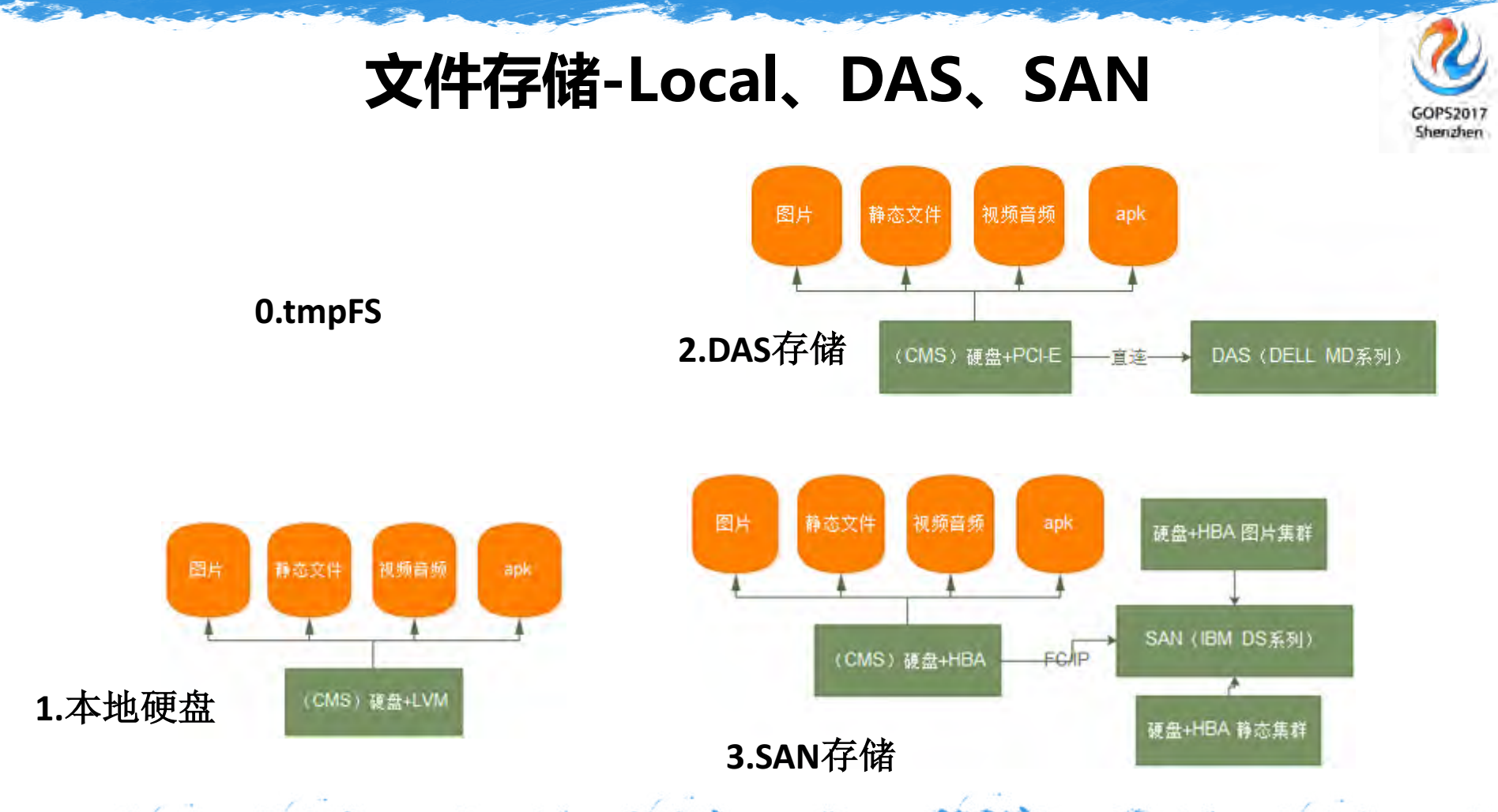

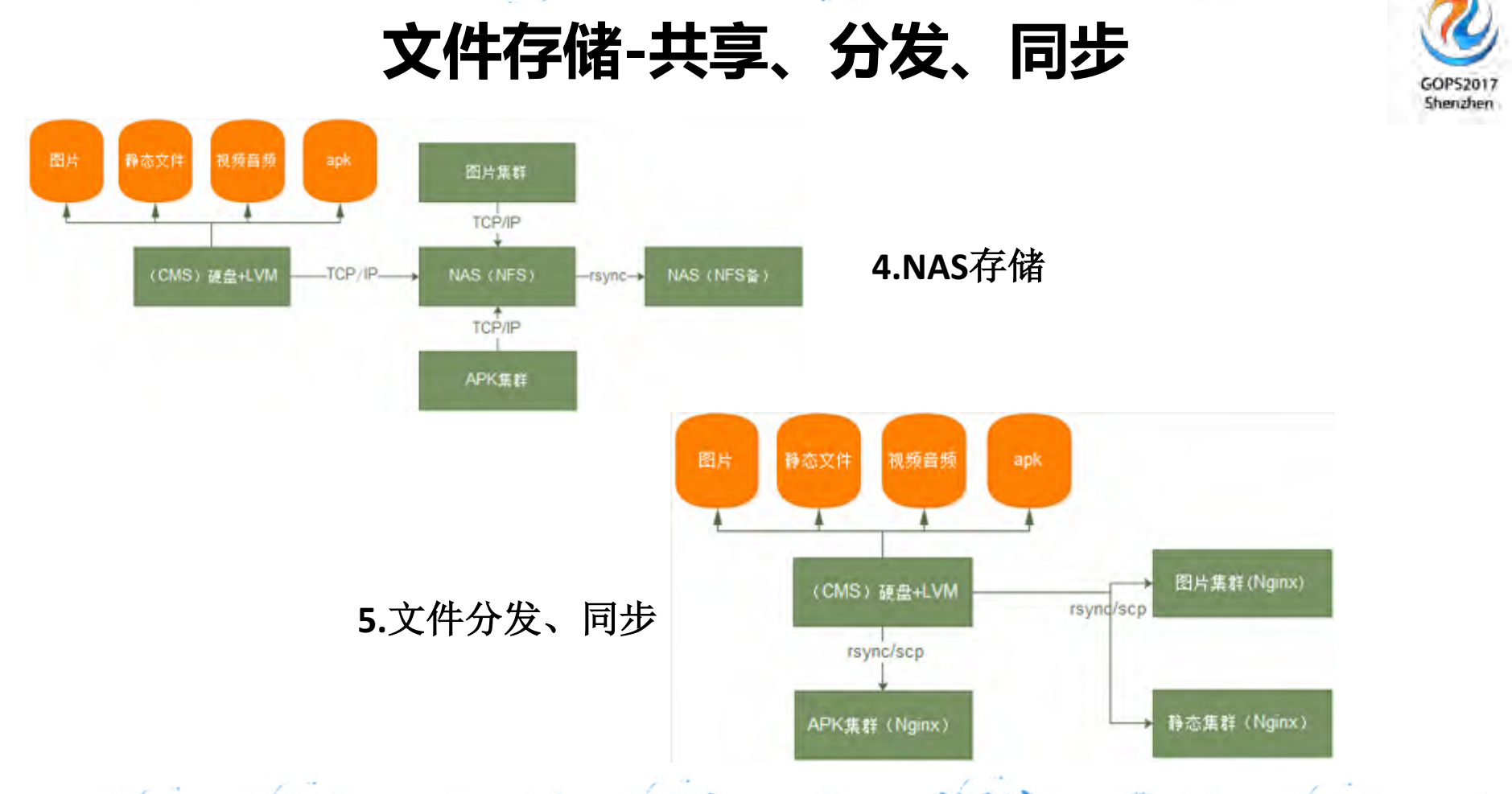

### **文件存储-分布式文件系统**

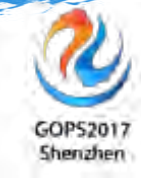

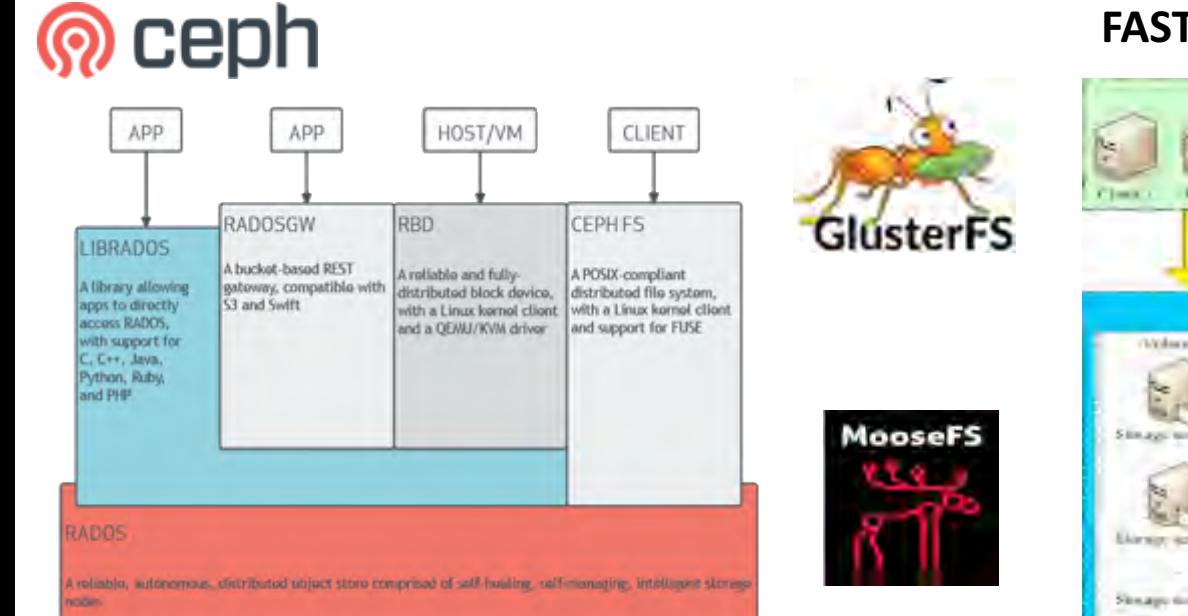

### **FASTDFS**

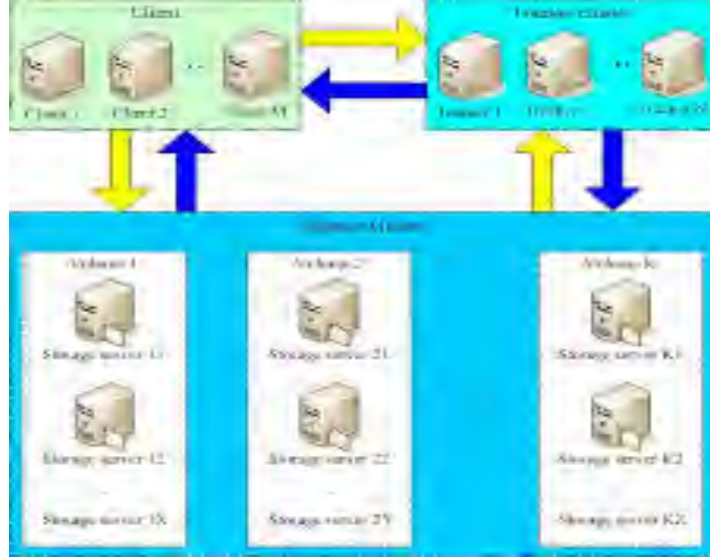

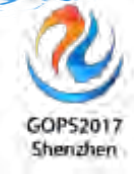

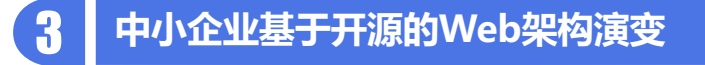

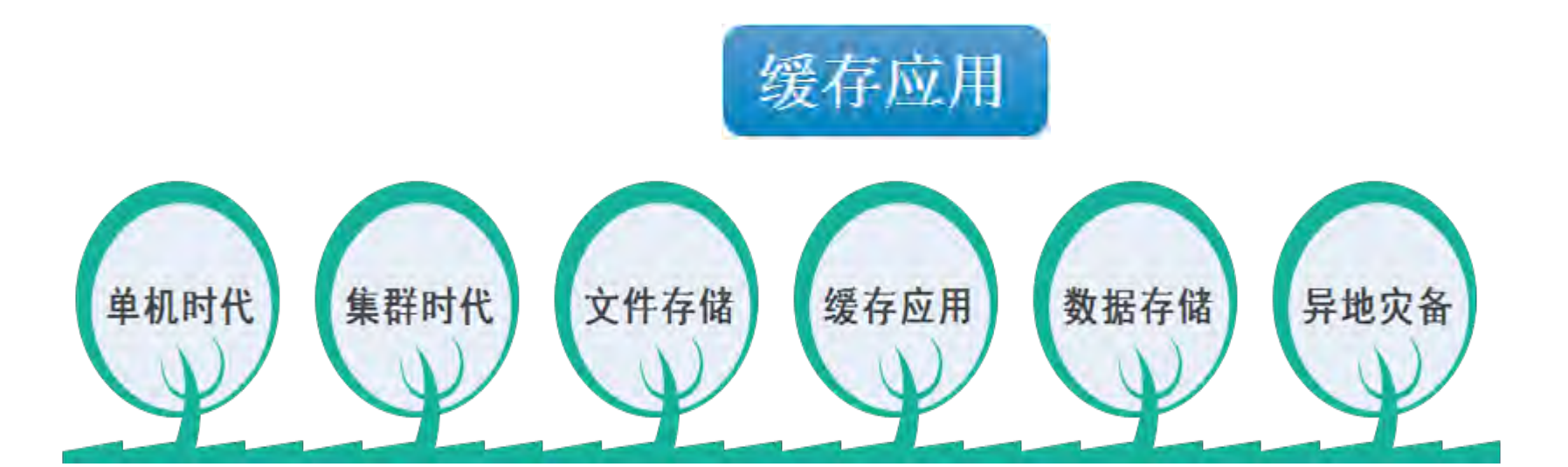

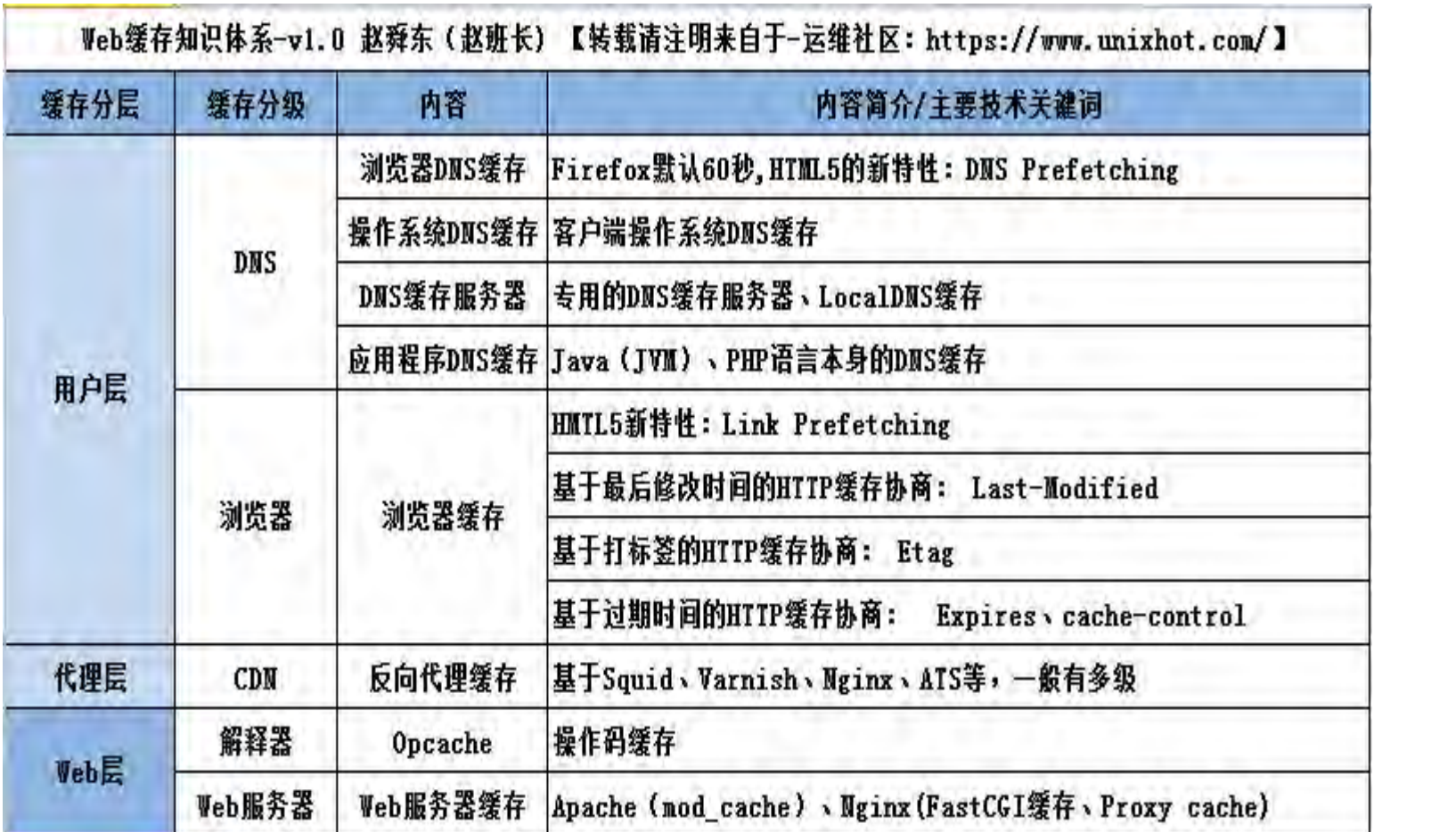

缓存 **缓存知识体系**知识体系

GOPS2017<br>Shenzhen

**GOPS 2017 全 球 运 维 大 会 · 深 圳 站**

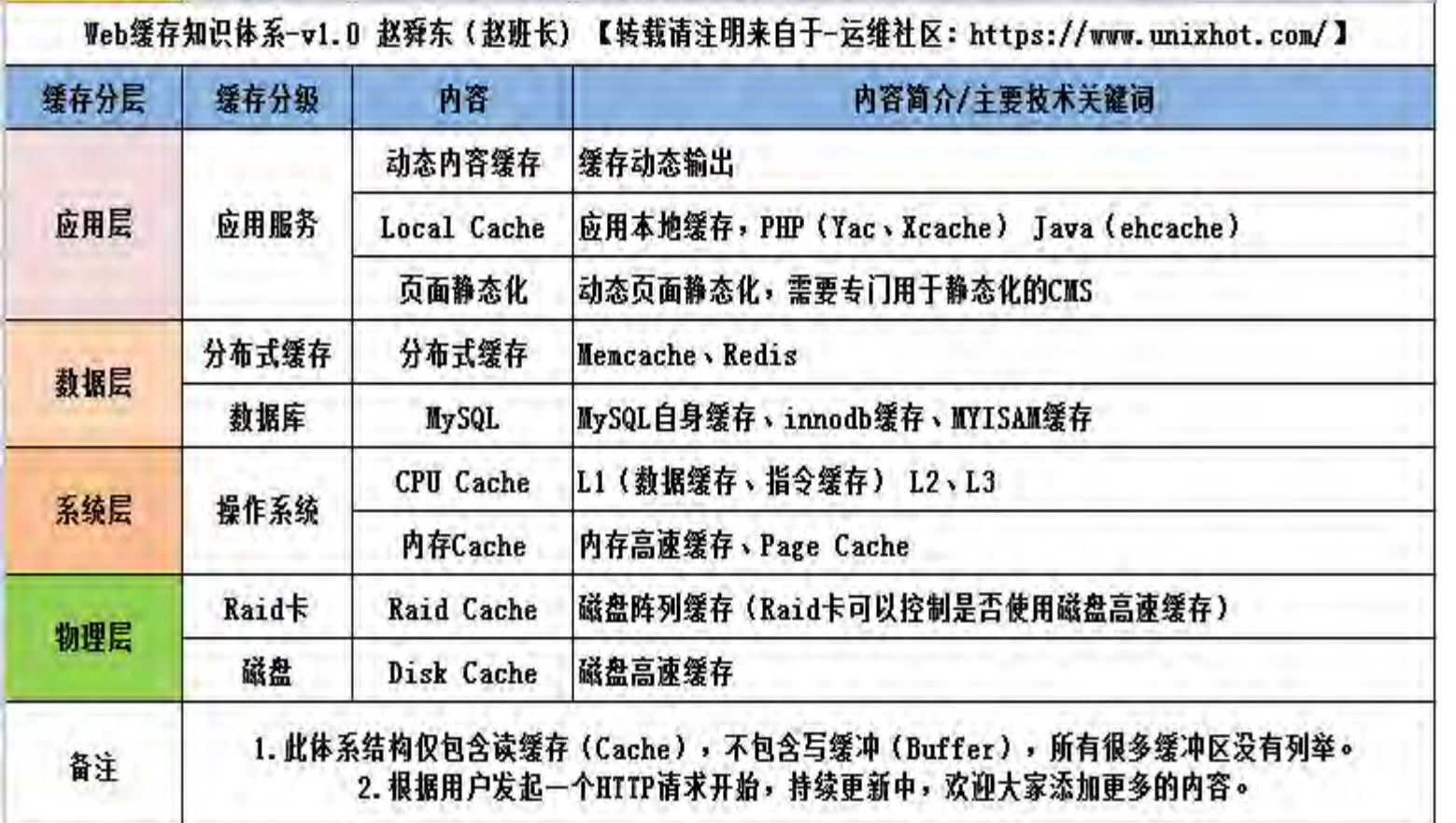

GOPS2017<br>Shenzhen

**GOPS 2017 全 球 运 维 大 会 · 深 圳 站**

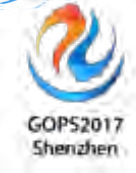

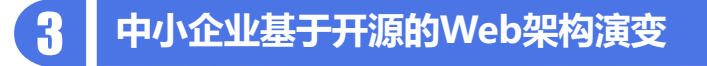

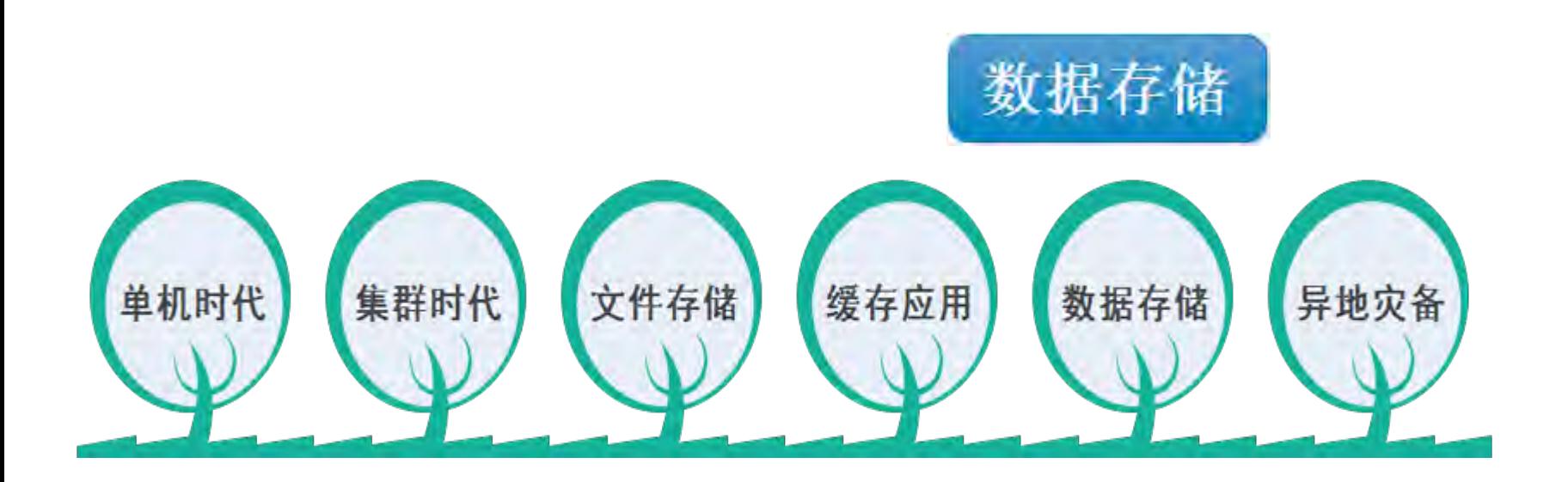

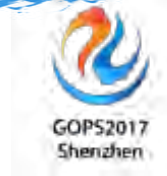

### **数据存储-MySQL基于复制的架构**

**1.**一主一从,高可用

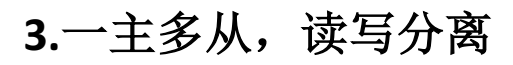

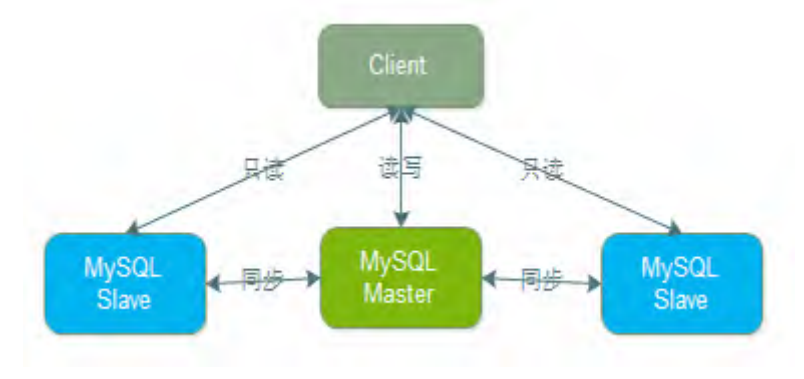

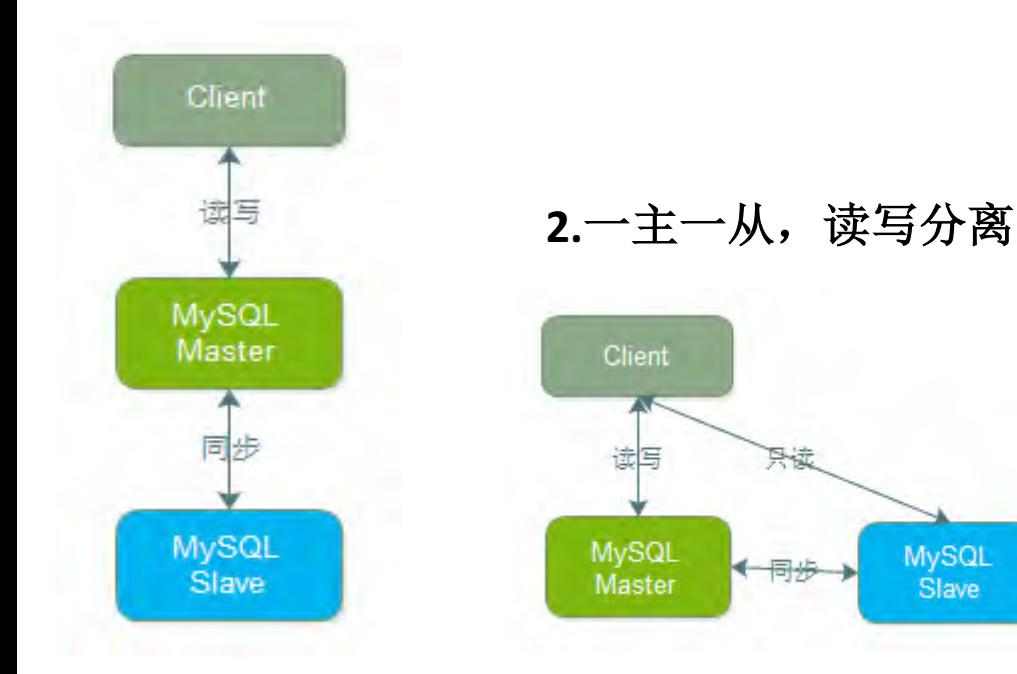

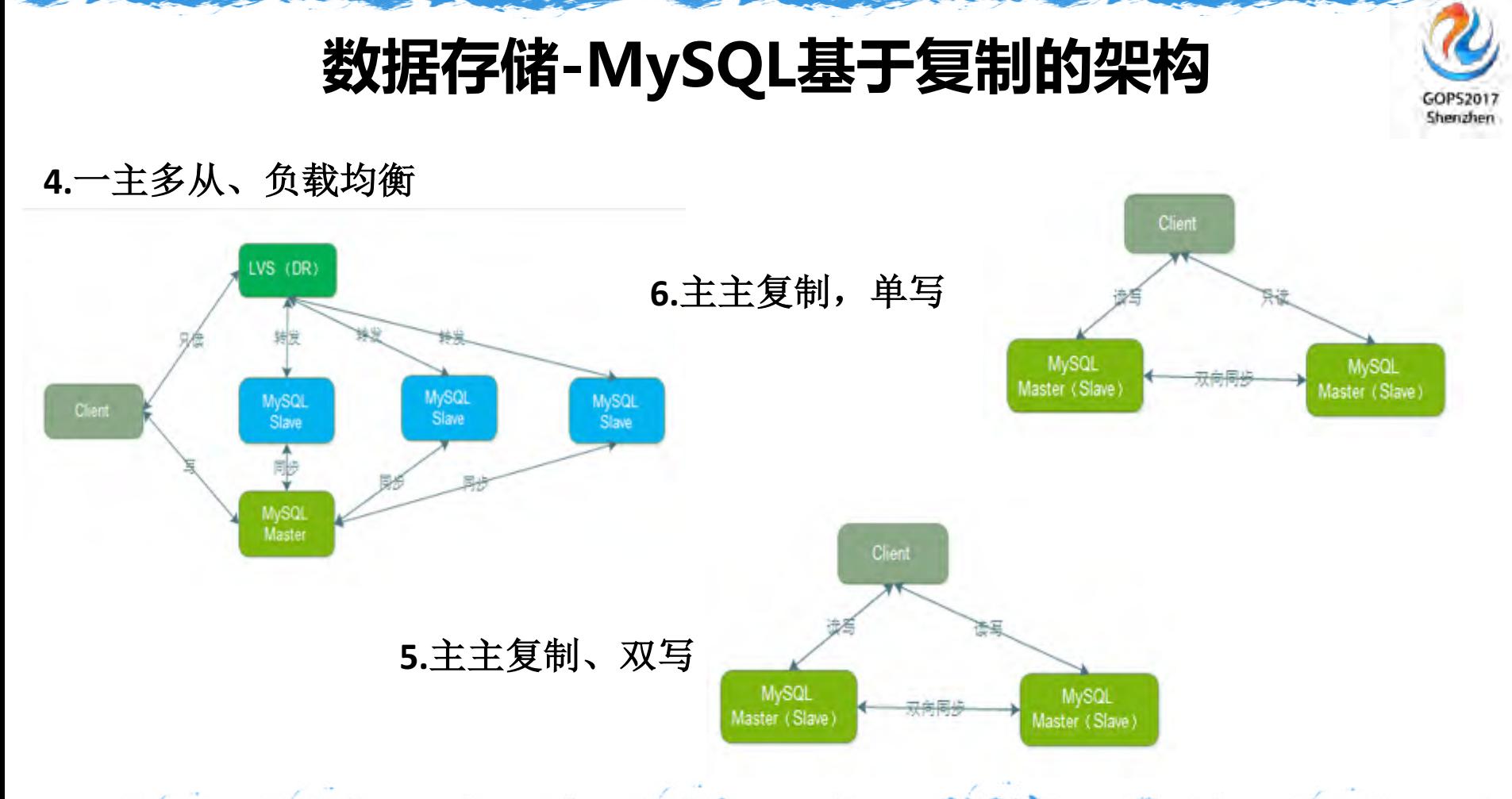

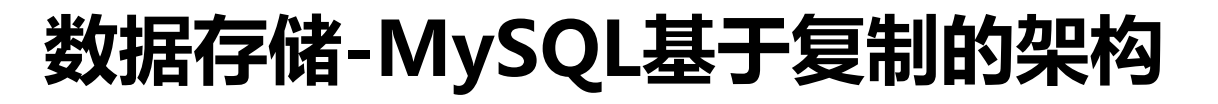

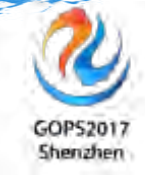

**7.**双主双从 **8.MySQL**高可用方案:**MHA**

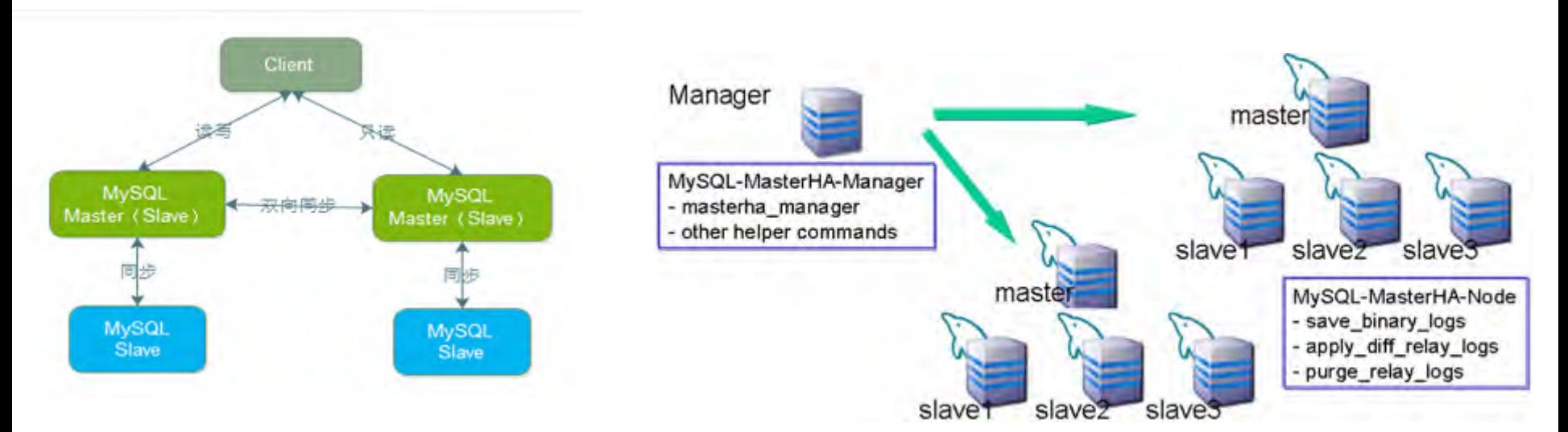

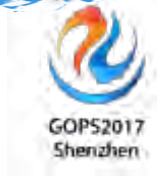

# **数据存储-MySQL Proxy**

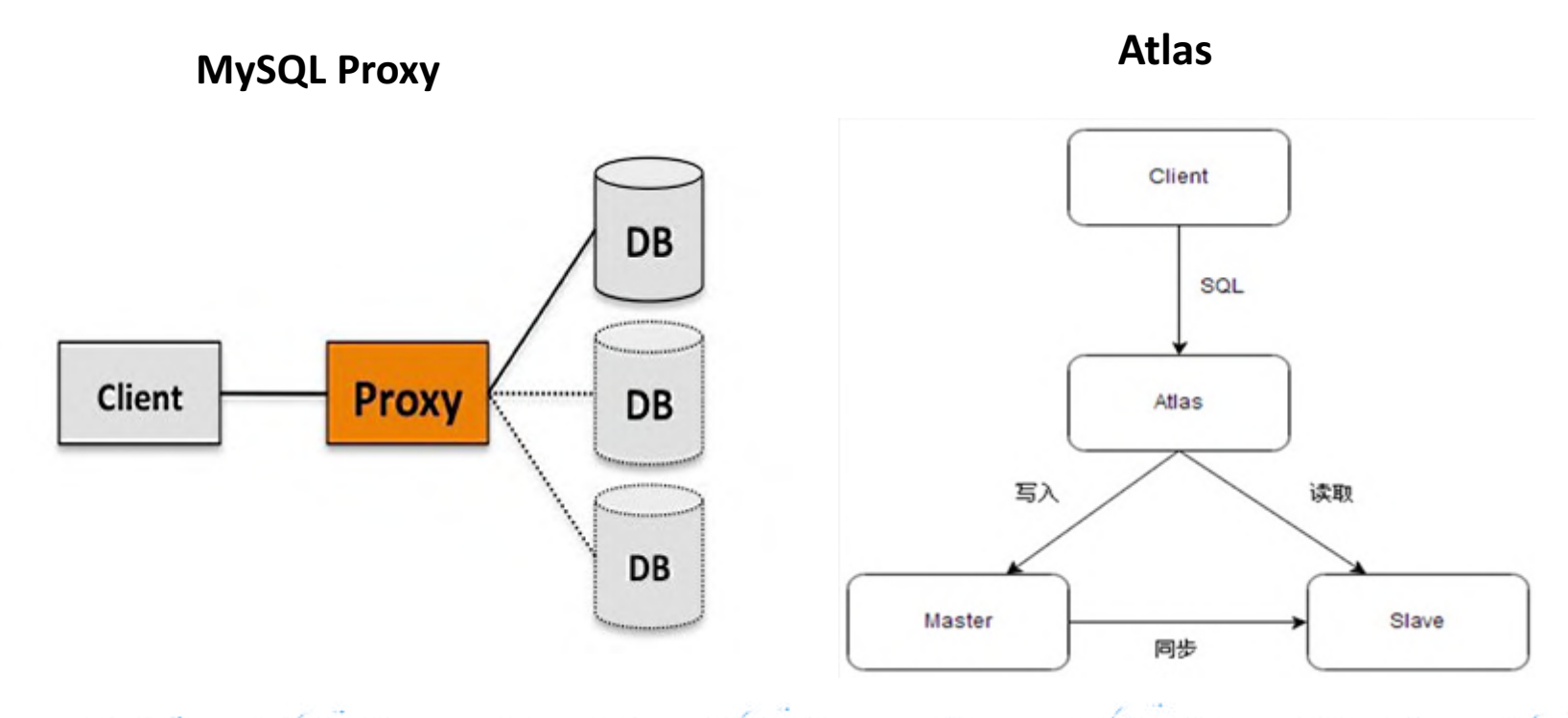

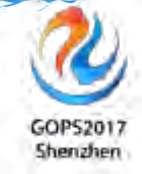

# **数据存储-MySQL PXC**

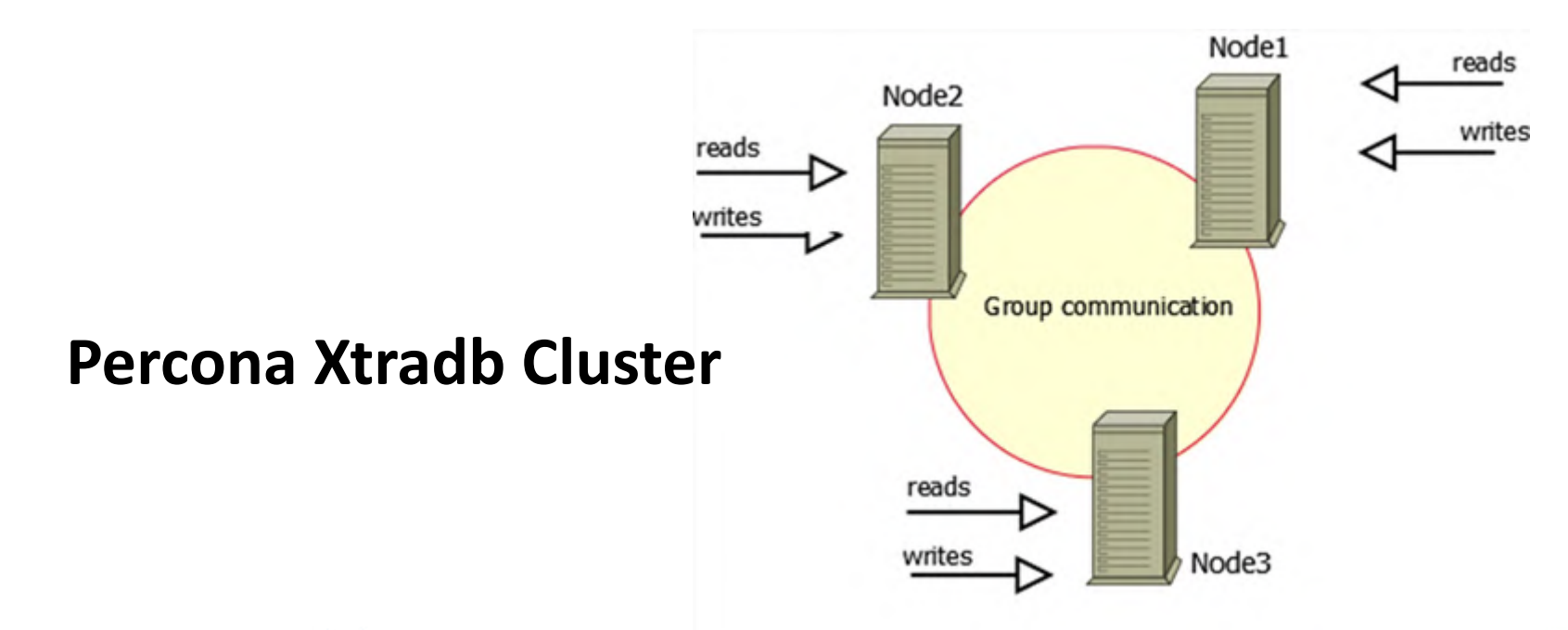

# **数据存储-MySQL DAL**

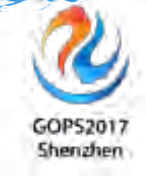

**1.Cobar 2.MyCAT**

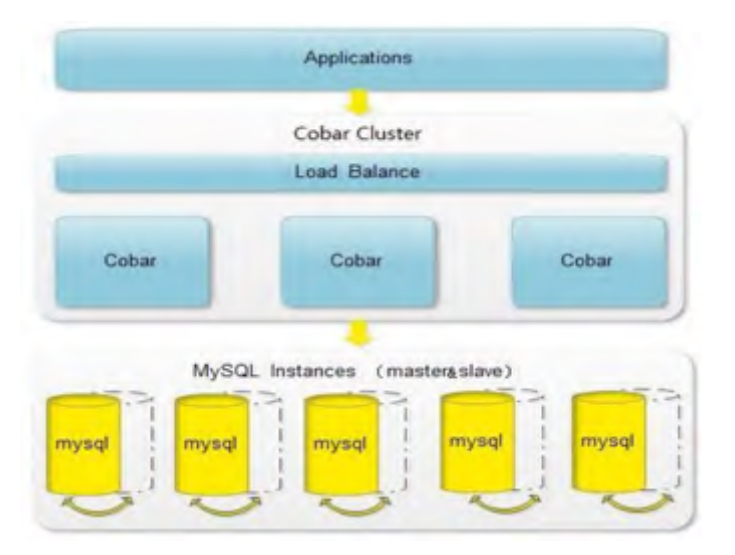

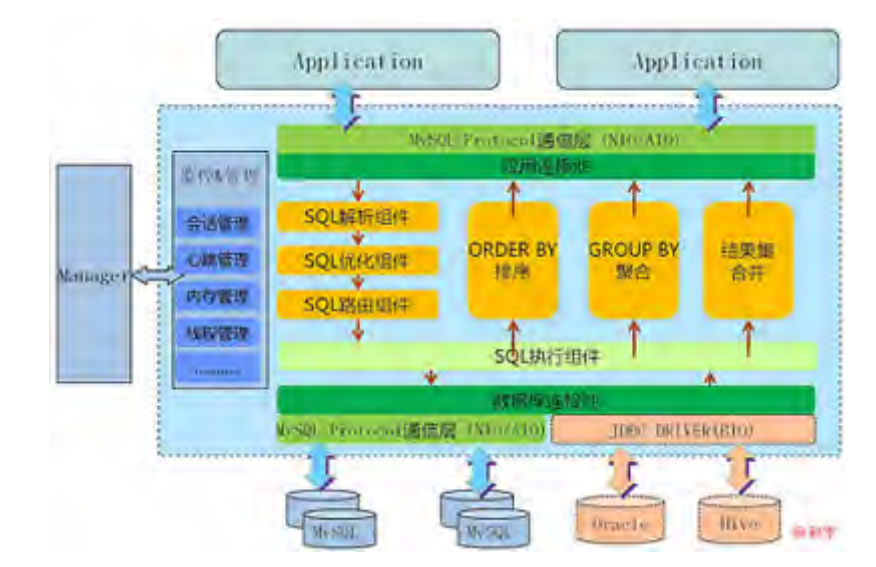

# **3.**客户端分片(根据**UID**分库分表)

### **数据存储-基于MySQL协议的分布式数据库TiDB** GOP52017

*TiDB* 是 *PingCAP* 公司基于 *Google Spanner / F1* 论文实现的开源分布式 *NewSQL* 数据库。

Shenzhen

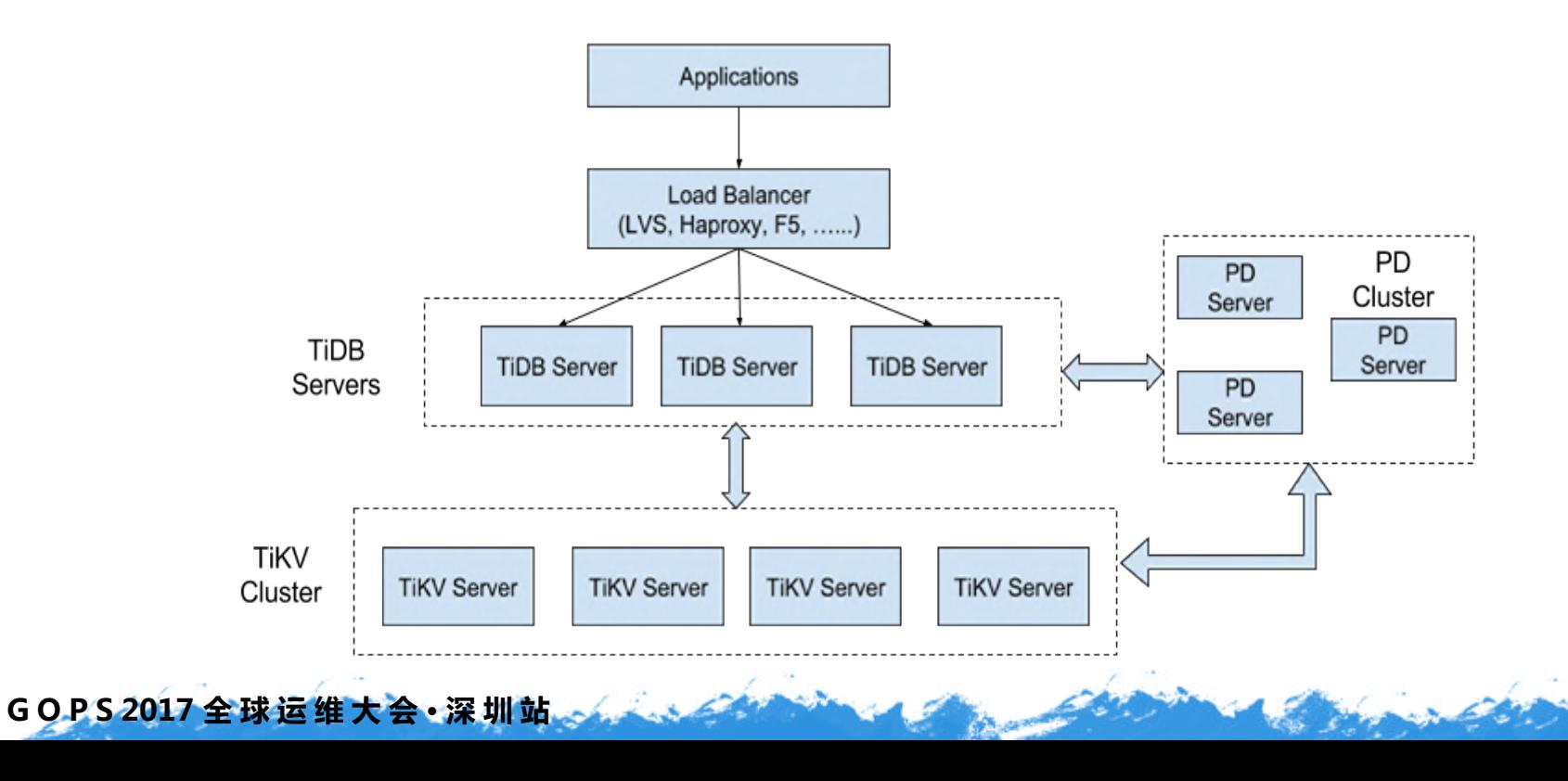

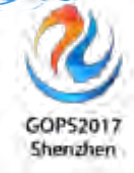

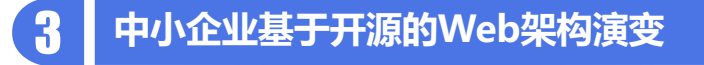

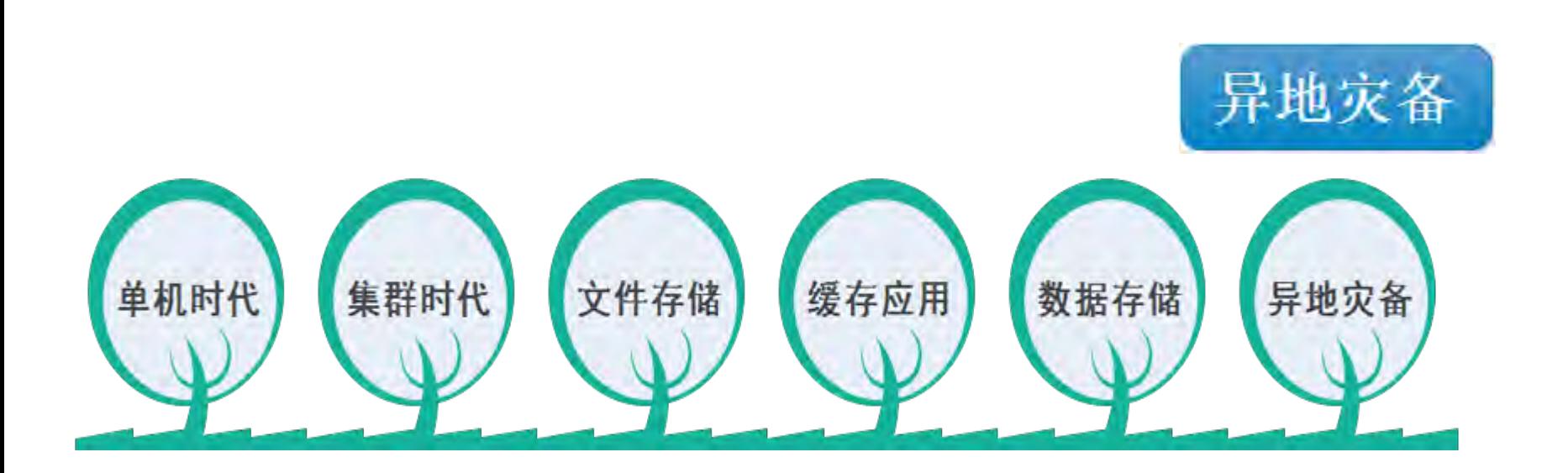

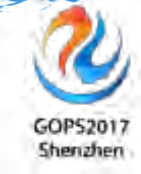

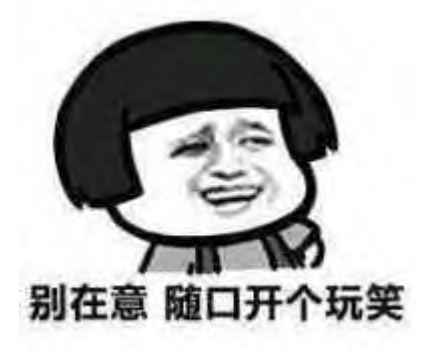

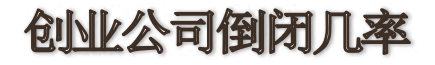

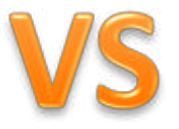

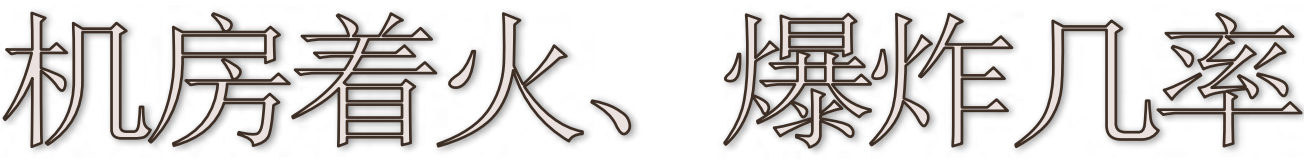

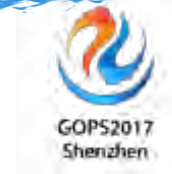

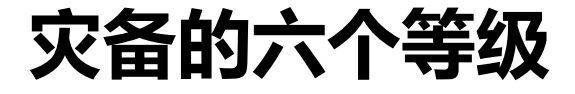

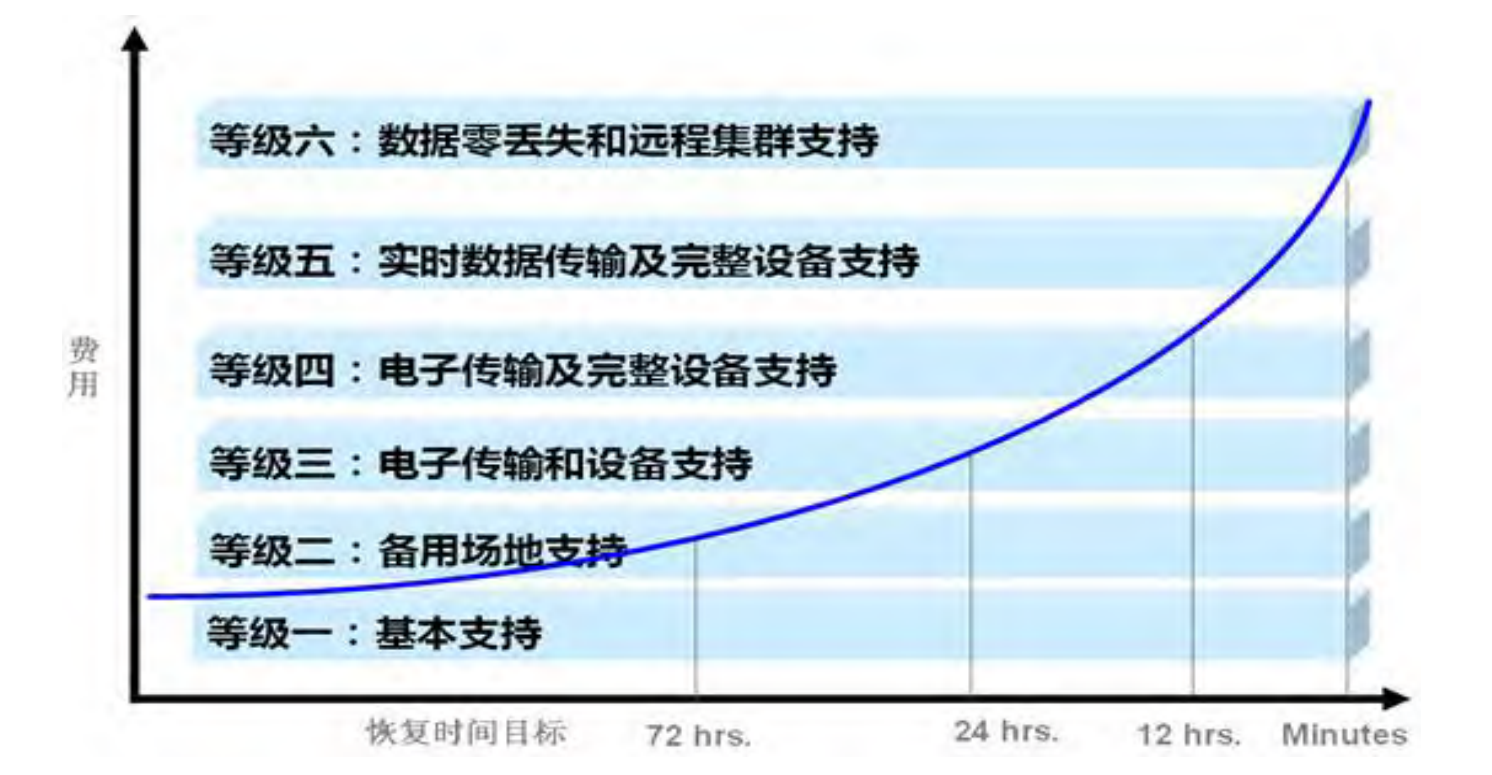

# **灾备的七个要素**

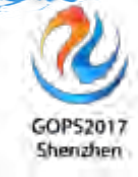

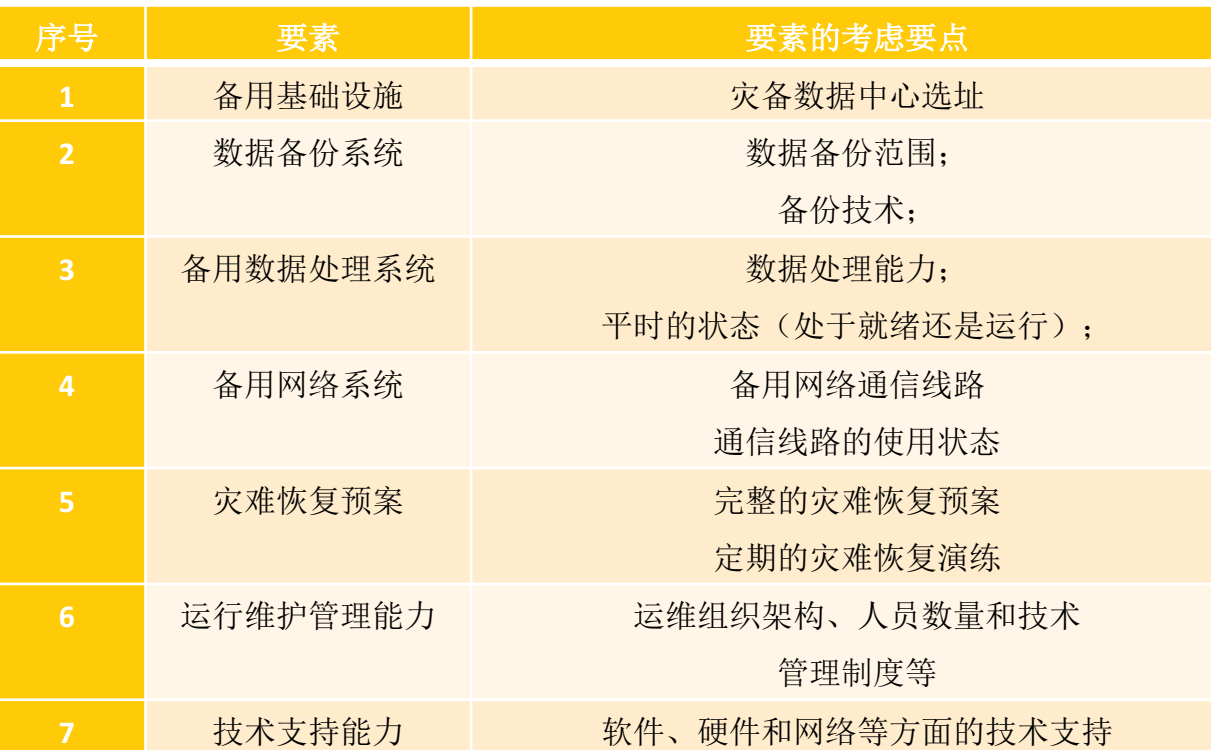

### **灾备的两个主要目标**

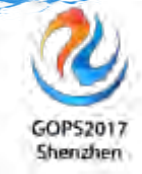

**RTO**:**(Recovery Time Objective)**恢复时间目标:

灾难发生后,信息系统或业务功能从停顿到必须恢复的时间要求。

**RPO**: **(Recovery Point Objective)**恢复点目标:

**GOPS 2017 全 球 运 维 大 会 · 深 圳 站**

灾难发生后,系统和数据必须恢复到的时间点要求。

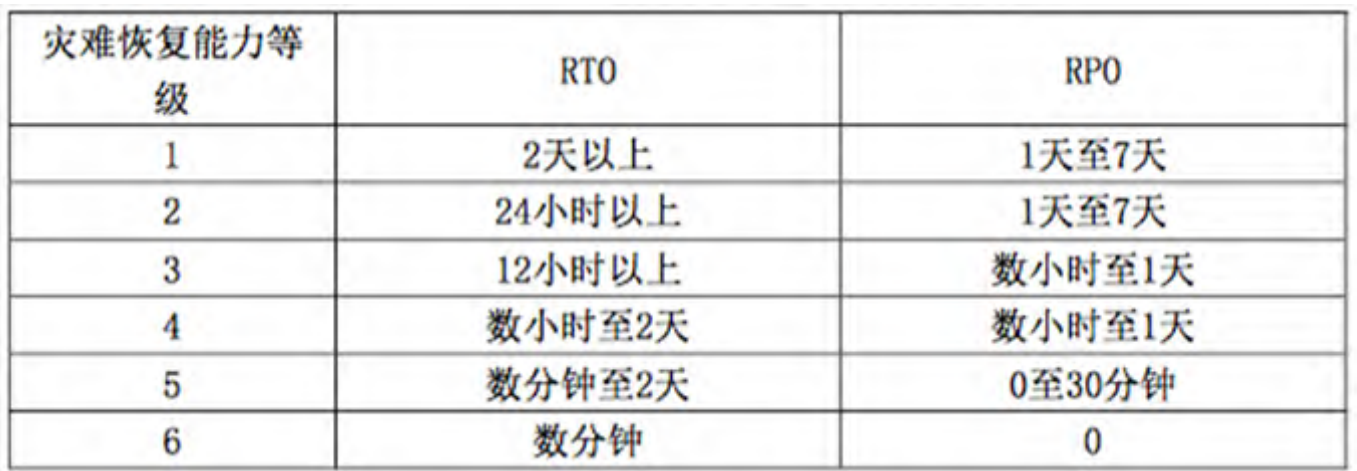

# **灾备分业务、分层、分阶段建设**

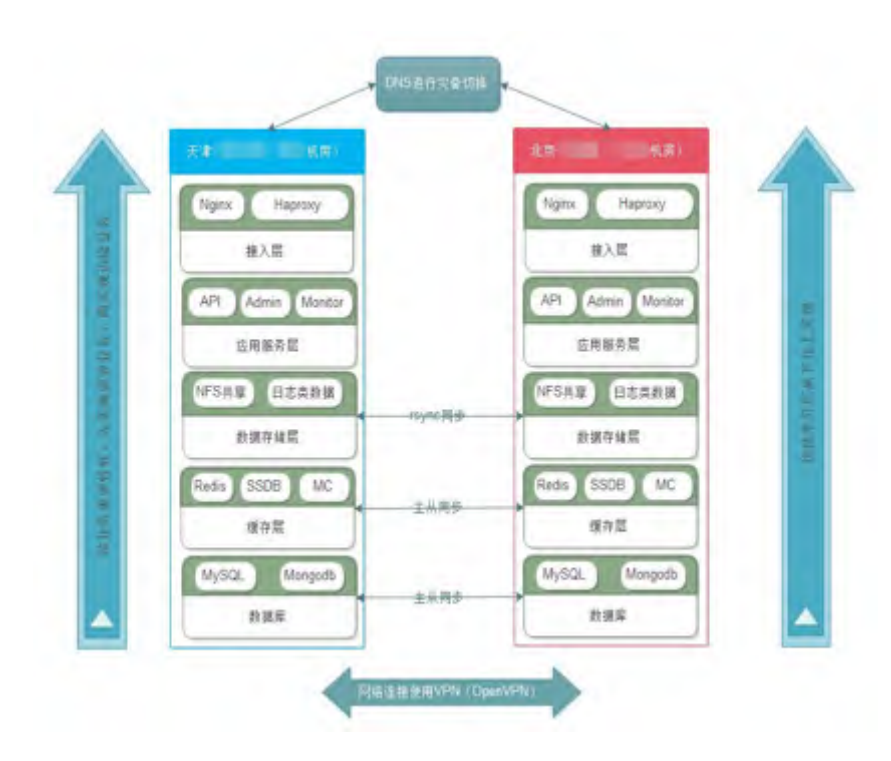

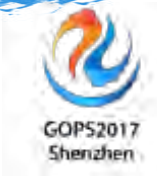

- 先有,后完善。
- 灾备机房非对称配置。
- 徘徊在"冷备"和"双活"之间。
- 按业务重要性,先实现重要业务,再实 现边缘业务。
- 按架构分层从下往上实现。
- 不同业务实现不同的灾备等级。

灾备建设1.0版本

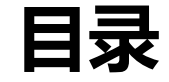

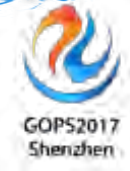

**DevOps杂谈**

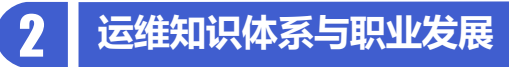

**中小企业基于开源的Web架构演变**

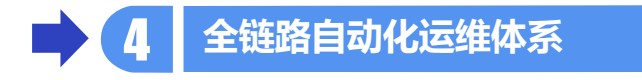

**QA**

### **自动化运维发展历程**

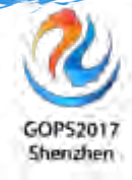

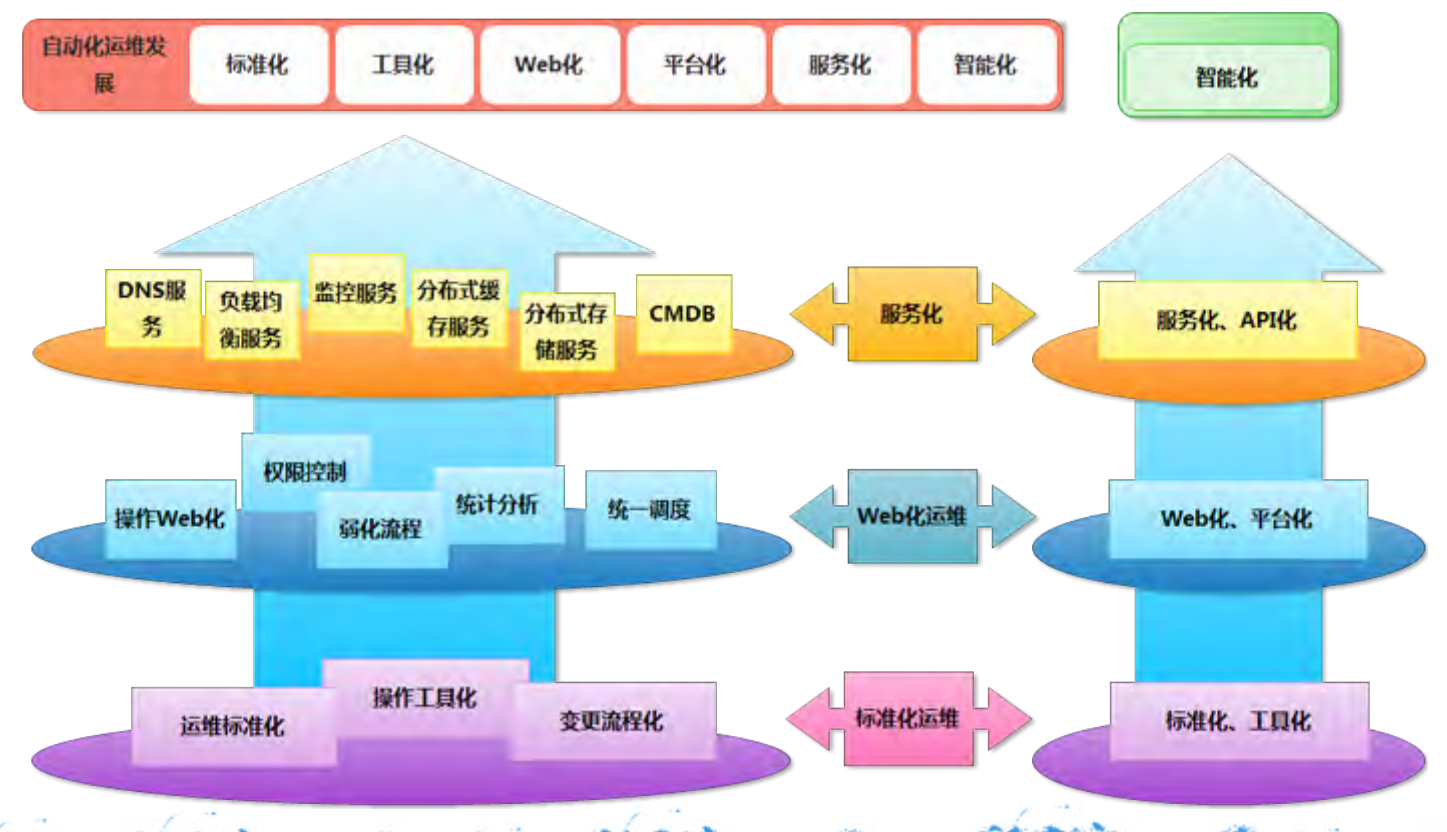

### **自动化运维建设要从"痛点"出发**

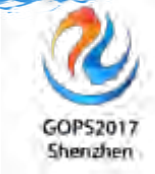

### 痛点案例:

● 原因: 03:00-06:00数据库主库升级打补丁

**GOPS 2017 全 球 运 维 大 会 · 深 圳 站**

● 任务: 1.杳找所有业务系统中03:00-06:00的所有定时任务, 确定哪 些定时任务连接需要停机数据库。

> 2.查找到的定时任务,都属于哪个项目、负责人是谁、定时 任务谁提交的?是否可以暂停?和相关人员进行协调 3.不能暂停的定时任务,是否可以操作从库?如果停机维护 完毕后,这些定时任务是否需要重新运行?

### **全链路自动化运维体系**

GOP52017 Shenzhen

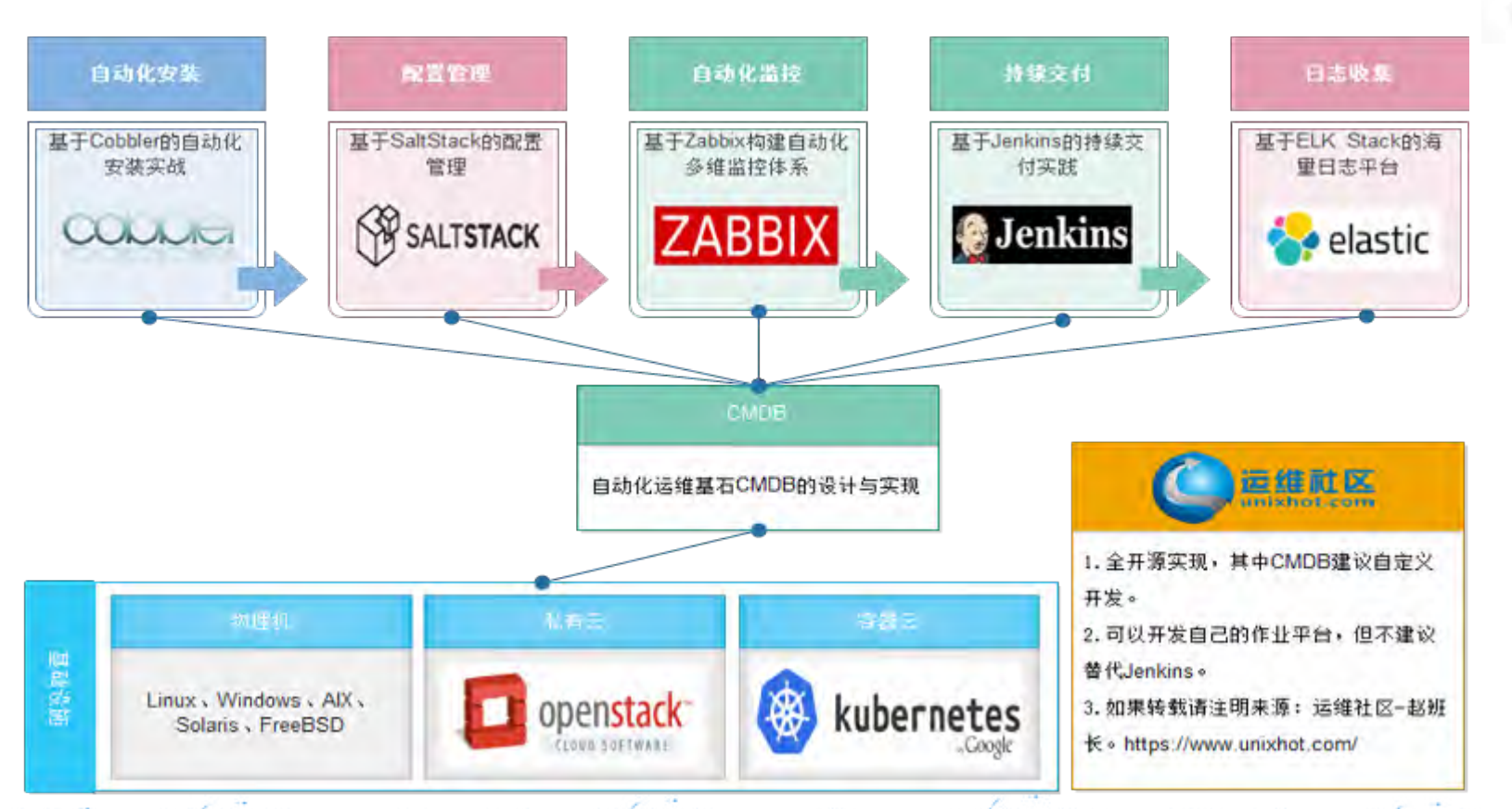

### **SaltStack自动化配置管理**

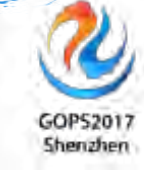

l 2.基础模块

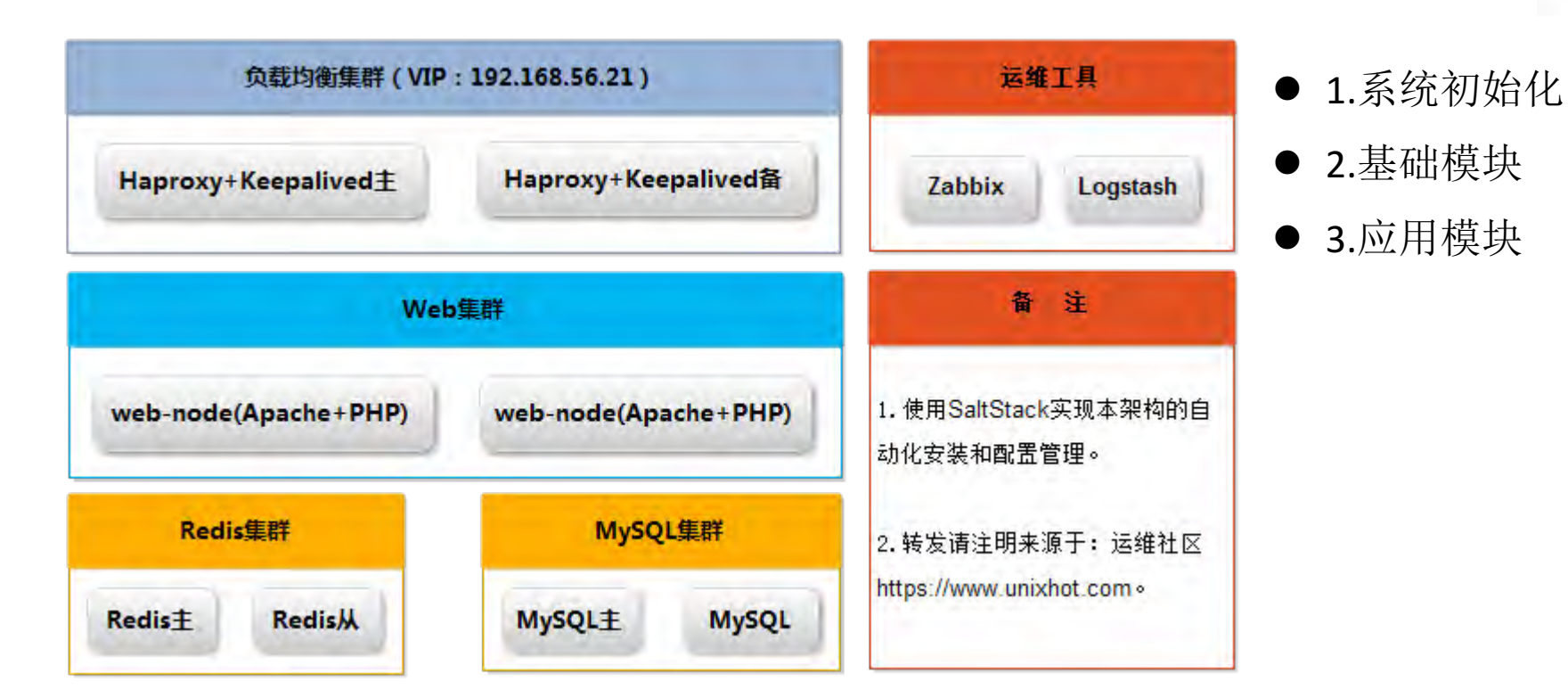

### **OpenStack私有云架构**

Glance

**Ottes:** 

Heat

Manila (Bilift)

Trove (期間)

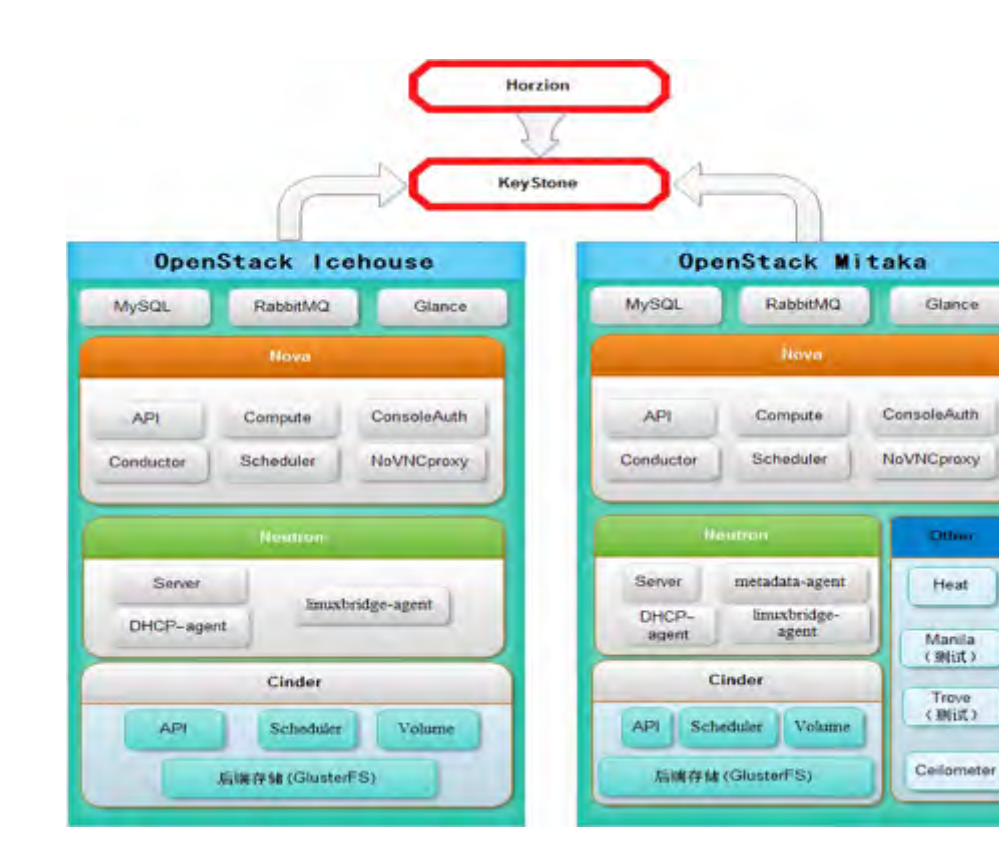

● 1.中小规模私有云建议使 用VLAN。

GOP52017 Shenzhen

- 2.分布式存储GlusterFS, 未来向Ceph迁移。
- 3.多集群建设,避免单点, 独立开发作业平台。

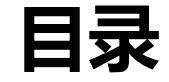

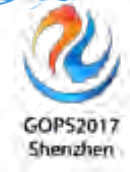

**DevOps杂谈**

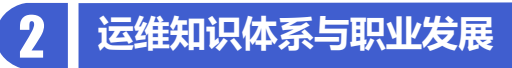

**中小企业基于开源的Web架构演变**

**全链路自动化运维体系**

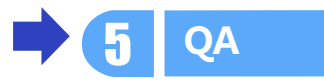

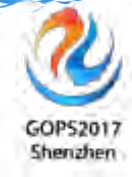

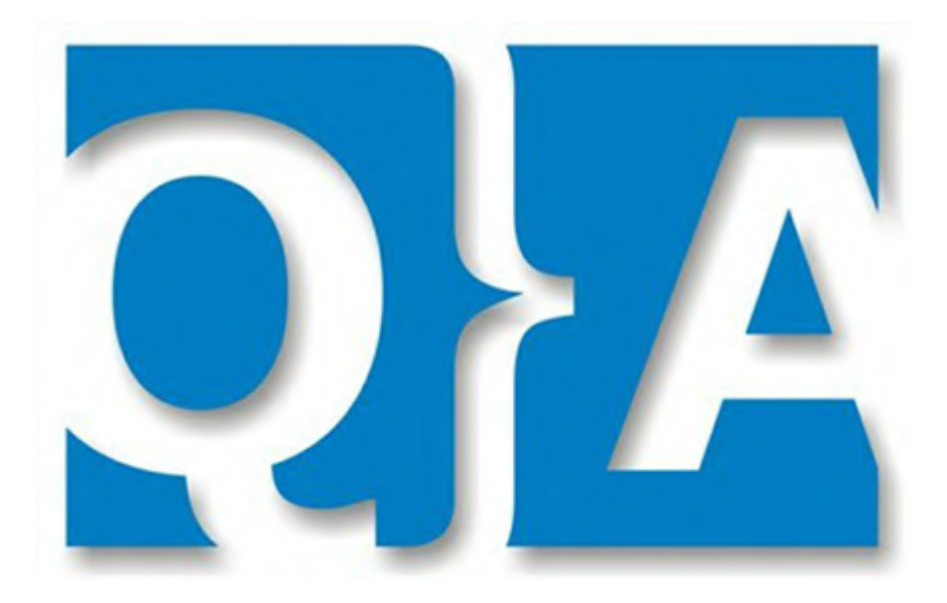

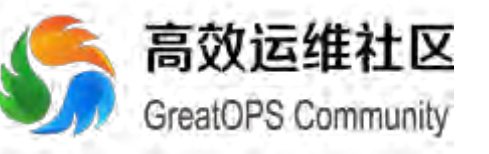

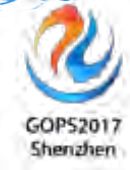

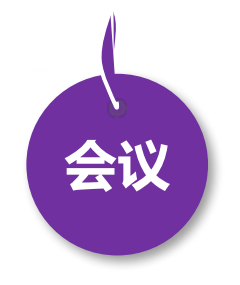

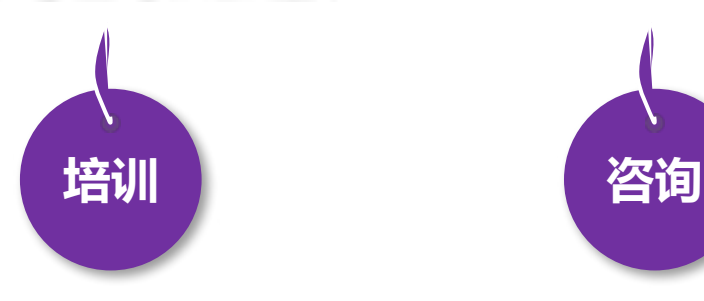

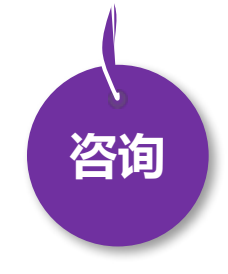

- 3月18日 DevOpsDays 北京
- 8月18日 DevOpsDays 上海
- 全年 DevOps China 巡回沙龙
- 4月21日 GOPS深圳

• 11月17日 DevOps金融上海

- EXIN DevOps Master 认证培训
- DevOps 企业内训
- DevOps 公开课
- 互联网运维培训
- 企业DevOps 实践咨询
- 企业运维咨询

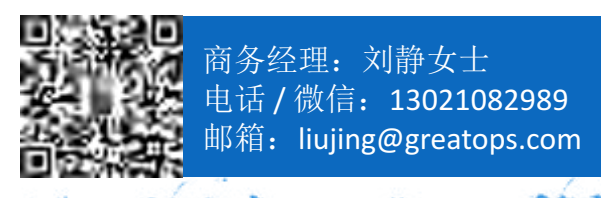

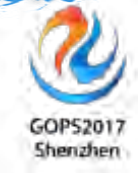

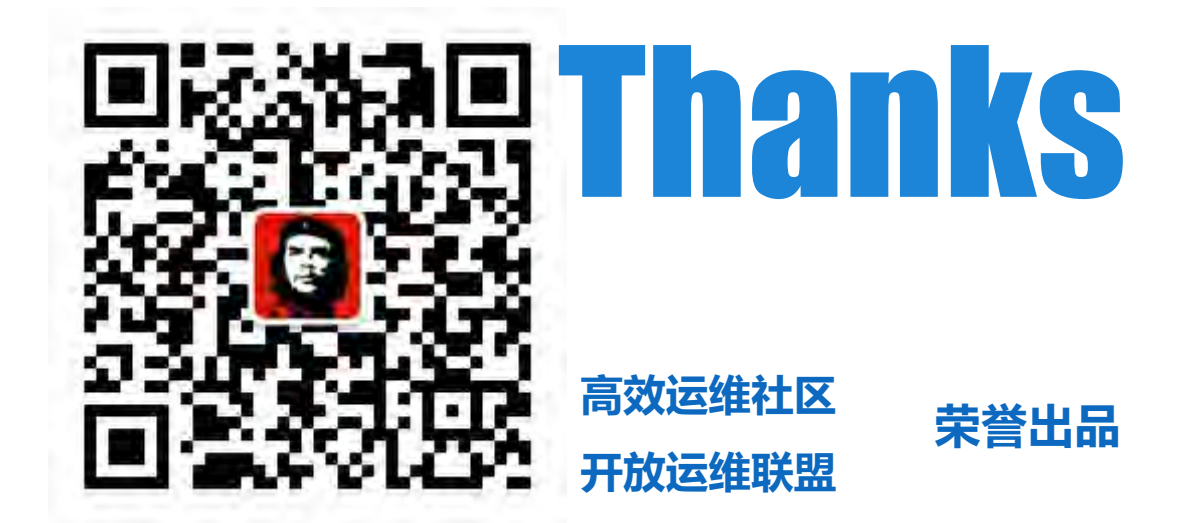

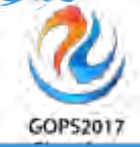

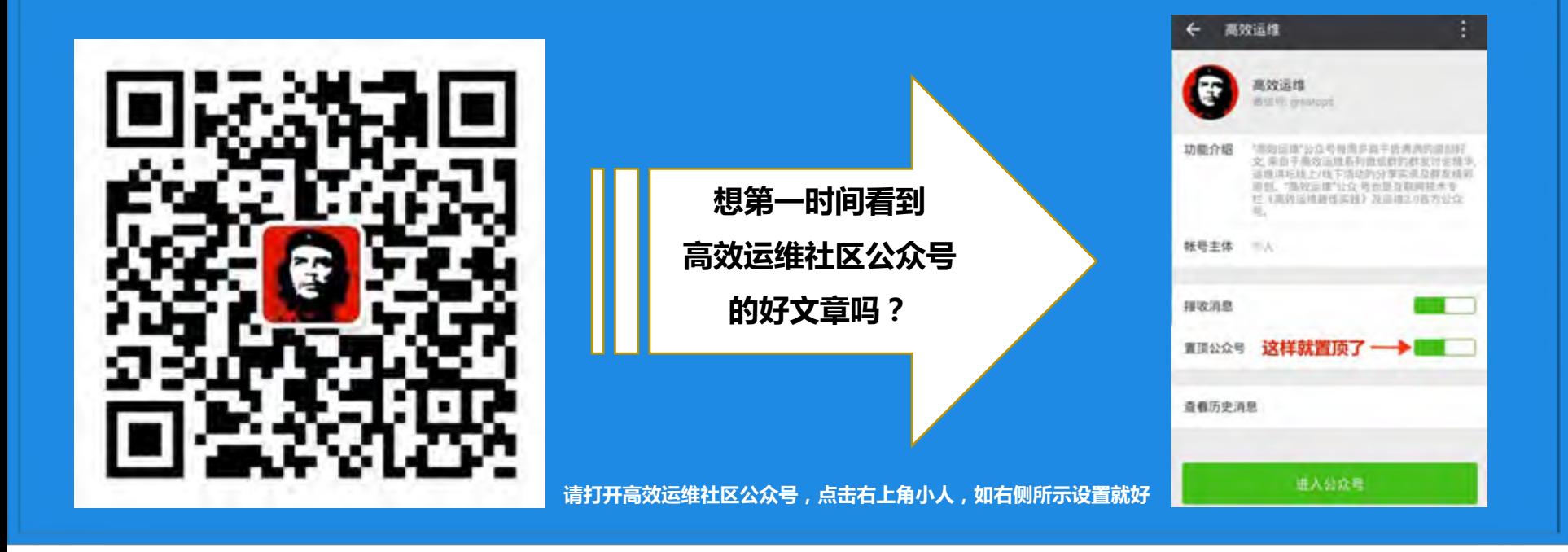